# МИНИСТЕРСТВО СЕЛЬСКОГО ХОЗЯЙСТВА РОССИЙСКОЙ ФЕДЕРАЦИИ Федеральное государственное бюджетное образовательно учреждение высшего образования «КУБАНСКИЙ ГОСУДАРСТВЕННЫЙ АГРАРНЫЙ УНИВЕРСИТЕТ ИМЕНИ И.Т. ТРУБИЛИНА»

### Факультет прикладной информатики

Кафедра компьютерных технологий и систем

# КУРСОВАЯ РАБОТА

по дисциплине: Интеллектуальные системы и технологии на тему: «АСК- анализ одобрения ипотечного кредита на основе сведений о клиенте»

Выполнил студент группы: ИТ2141 Басеев Юрий Владимирович

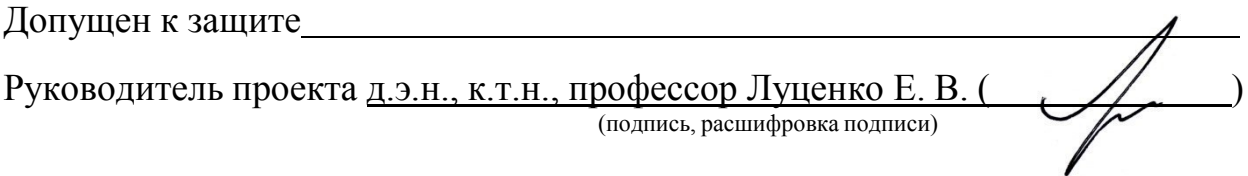

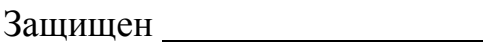

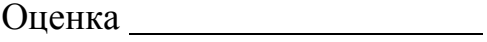

Краснодар

<span id="page-1-0"></span>Курсовая работа содержит: 32 страниц, 32 рисунка, 10 литературных источников.

Ключевые слова: СИСТЕМА ИСКУССТВЕННОГО ИНТЕЛЛЕКТА, МОДЕЛИ, ШКАЛЫ, КЛАССЫ, КОГНИТИВНЫЙ АНАЛИЗ, AIDOS-X.

Цель данной курсовой работы заключается в создании интеллектуальных моделей, которые в полной мере отражают существующие причинно-следственные взаимосвязи между определенными фактами внешнего мира и уровнем заработных плат разработчиков ПО в США.

Для достижения поставленной цели применяется Автоматизированный системно-когнитивный анализ (АСК-анализ) и его программный инструментарий – интеллектуальная система «Эйдос».

В данной курсовой работе необходимо проанализировать методы формирования обобщенных образов классов и решения задач идентификации конкретных объектов с классами, принятия решений и исследования моделируемой предметной области путем исследования ее модели.

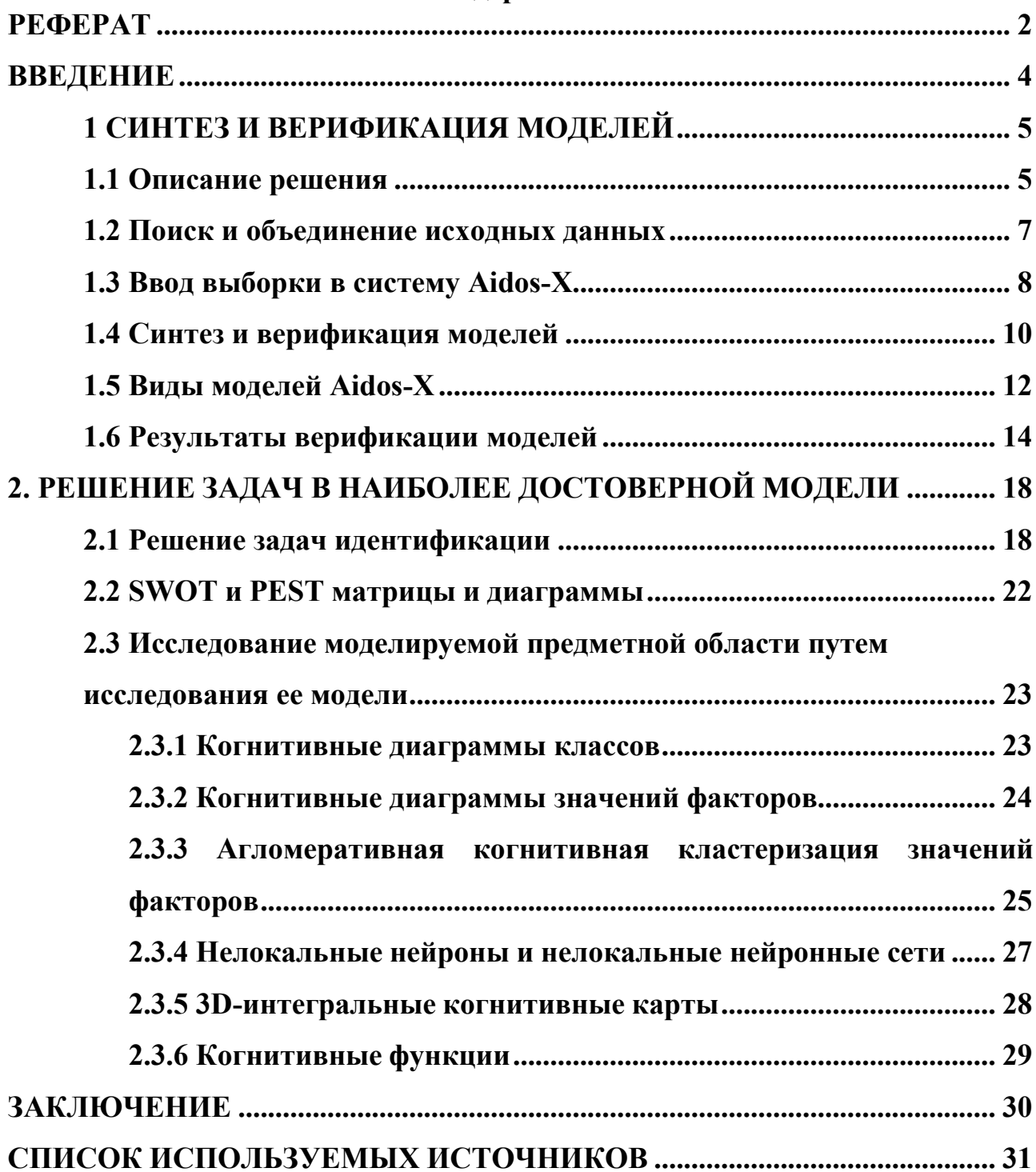

# **Содержание**

#### <span id="page-3-0"></span>**ВВЕДЕНИЕ**

Технологии искусственного интеллекта быстро развиваются и применяются в самых разных областях, таких как финансы, тяжелая промышленность, здравоохранение, управление персоналом, музыка, журналистика, обслуживание клиентов и многое другое. Искусственный интеллект используется в алгоритмической торговле, маркетинговых исследованиях, управлении финансовым портфелем, опасной работе с роботами, медицинской диагностике, уходе за пожилыми людьми и пациентами, подборе персонала и управлении им, автоматизированной журналистике, поддержке клиентов и во многих других отраслях.

Данная курсовая работа посвящена решению задачи анализа, а именно анализу заработных плат разработчиков ПО в США по некоторым статистическим характеристикам внешнего мира. Выявление зависимостей между наблюдаемыми данными и уровнем зарплат позволит облегчить процесс формирования новых вакантных позиций и их условий для компаний.

Из всего вышесказанного можно выделить цель работы. Целью данной работы является разработка интеллектуальных моделей, отражающих реально существующие причинно-следственные взаимосвязи между некоторыми характеристиками реального мира и зарплатой.

Для достижения поставленной цели в данной работе будет применена технология автоматизированного системно-когнитивного анализа (АСКанализ), который будет осуществлён с помощью интеллектуальной системы

«AidosХ++».

### <span id="page-4-0"></span>1 СИНТЕЗ И ВЕРИФИКАЦИЯ МОДЕЛЕЙ

#### <span id="page-4-1"></span>1.1 Описание решения

В качестве метода исследования, решения проблемы и достижения цели было решено использовать новый метод искусственного интеллекта: Автоматизированный системно-когнитивный анализ или АСК-анализ.

Главным фактором выбора АСК-анализа является то, что он включает в себя не только теорию, но и метод количественного выявления в сопоставимой форме силы и направления причинно-следственных зависимостей в неполных зашумленных данных крайне большой размерности числовой и не числовой природы, которые являются измеряемыми в различных типах шкал и единицах измерения.

Универсальная когнитивная аналитическая система Aidos-X внастоящее время выступает очень важным, развитым и доступным программным инструментарием для реализации АСК-анализа.

Преимущества данной системы:

универсальность;

содержит большое количество локальных и облачных учебных и научных приложений (в настоящее время их 31 и 366, соответственно);

мультиязычная поддержка интерфейса (больше 50 языков);

поддерживает online-среду накопления знаний  $\boldsymbol{\mathit{H}}$ широко используется во всем мире;

наиболее трудоемкие в вычислительном отношении операции синтеза моделей и распознавания реализует с помощью графического процессора (GPU), что на некоторых задачах обеспечивает ускорение решение этих задач в несколько тысяч раз;

доступность, то есть данная система находится в полном открытом бесплатном доступе, причем с актуальными исходными текстам;

одна из первых отечественных систем искусственного интеллекта

персонального уровня, т.е. она не требует от пользователя специальной

подготовки в области технологий искусственного интеллекта (акт внедрения системы Aidos-X от 1987 года);

обеспечивает устойчивое выявление в сопоставимой форме силы и направления причинно-следственных зависимостей в неполных зашумленных взаимозависимых (нелинейных) данных очень большой размерности числовой и не числовой природы, измеряемых в различных типах шкал (номинальных, порядковых и числовых) и в различных единицах измерения;

обеспечивает преобразование исходных эмпирических данных в информацию, а ее в знания и решение задач классификации, поддержки принятия решений и исследования предметной области путем исследования ее системно-когнитивной модели, генерируя при этом очень большое количество табличных и графических выходных форм (развитая когнитивная графика), у многих из которых нет никаких аналогов в других системах (примеры форм можно посмотреть в работе;

хорошо имитирует человеческий стиль мышления: дает результаты анализа, понятные экспертам на основе их опыта, интуиции и профессиональной компетенции.

В данной работе будет реализовано решение поставленной задачи в четыре этапа в соответствии с методологией АСК-анализа:

1. Поиск и объединение исходных данных в единую таблицу и сохранение в файле MS Excel.

 $\overline{2}$ . Преобразование исходных данных из промежуточных файлов MS Excel в базы данных системы Aidos-X.

 $3<sub>1</sub>$ Синтез и верификация моделей предметной области.

4. Применение моделей для решения идентификации, задач прогнозирования и исследования предметной области.

### **1.2 Поиск и объединение исходных данных**

<span id="page-6-0"></span>Входные данные, необходимые для обучения модели, были взяты из открытых источников. Итоговый файл содержит следующие данные:

- $-$  Loan ID id-заявки;
- $-$  Gender пол;
- Married семейное положение;
- Dependents иждивенцы;
- $-$  Education образование;
- Self Employed самозанятый;
- ApplicantIncome доход заявителя;
- CoapplicantIncome доход со-заявителя;
- LoanAmount сумма кредита в тысячах;
- Loan Amount Term срок кредита в месяцах;
- Credit History кредитная история;
- Property Area город, поселок городского типа, поселок;
- $-$  Loan Status статус кредита (Да/Нет).

Фрагмент исходных данных в виде таблицы MS Excel представлен на рисунке 1.

| $\overline{1}$<br>Gender<br><b>Married</b><br><b>Dependents</b><br>Self_Employed ApplicantIncome CoapplicantIncome<br>LoanAmount Loan_Amount_Term Credit_History<br><b>Property Area</b><br>Loan_ID<br>Education<br>Loan_Status<br>$\overline{2}$<br>LP001002<br>Graduate<br>5849,00<br>0,00<br>Urban<br>Male<br>No<br>0,00<br><b>No</b><br>360<br>v<br>$\mathbf{1}$<br>LP001003<br>Male<br>1,00<br>Graduate<br><b>No</b><br>4583,00<br>1508,00<br>128.00<br>360<br>Rural<br><b>Yes</b><br>N.<br>$\overline{4}$<br>0.00<br>Graduate<br>3000,00<br>0,00<br>66,00<br>360<br>Urban<br>LP001005<br>Male<br>Yes<br>Yes<br>1<br>Ÿ<br>5<br>LP001006<br>0,00<br><b>Not</b><br>2583,00<br>2358,00<br>120,00<br>360<br>$\mathbf{1}$<br>Urban<br>Male<br>Yes<br><b>No</b><br>٧<br>6<br>0,00<br>141,00<br>LP001008<br>Male<br>No<br>0.00<br>Graduate<br><b>No</b><br>6000.00<br>360<br>Urban<br>1<br>٧<br>Graduate<br>5417,00<br>4196,00<br>267,00<br>360<br>$\mathbf{1}$<br>Urban<br>LP001011<br>Male<br>Yes<br>2,00<br>Yes<br>v<br>$\overline{\mathbf{8}}$<br>LP001013<br>Yes<br>0,00<br><b>Not</b><br><b>No</b><br>2333,00<br>1516,00<br>95,00<br>360<br>Urban<br>Male<br>1<br>٧<br>$\overline{9}$<br>Graduate<br>$\mathbf{O}$<br>LP001014<br>Male<br>Yes<br>3,00<br><b>No</b><br>3036,00<br>2504,00<br>158,00<br>360<br>Semiurban<br>N<br>LP001018<br>2,00<br>Graduate<br>4006,00<br>1526,00<br>168,00<br>360<br>Urban<br>v<br>Male<br>Yes<br><b>No</b><br>1<br>1,00<br>Graduate<br>10968,00<br>349,00<br>360<br>$\mathbf{1}$<br>Semiurban<br>LP001020<br>Male<br><b>Yes</b><br><b>No</b><br>12841,00<br>N<br>LP001024<br>2,00<br>Graduate<br>3200,00<br>700,00<br>70,00<br>360<br>Urban<br>Male<br>Yes<br><b>No</b><br>$\mathbf{1}$<br>Ÿ<br>LP001027<br>Male<br>2,00<br>Graduate<br>2500,00<br>1840,00<br>109,00<br>360<br>$\mathbf{1}$<br>Urban<br>Yes<br>٧<br>2.00<br>3073,00<br>200,00<br>360<br>Urban<br>LP001028<br>Male<br>Graduate<br><b>No</b><br>8106,00<br>Yes<br>1<br>۷<br>360<br>Rural<br>LP001029<br>Male<br><b>No</b><br>0,00<br>Graduate<br><b>No</b><br>1853,00<br>2840,00<br>114,00<br>$\mathbf{1}$<br>N<br>LP001030<br>2.00<br>1299,00<br>17,00<br>Male<br>Graduate<br><b>No</b><br>1086,00<br>120<br>1<br>Urban<br>Yes<br>٧<br>$\mathbf{1}$<br>Urban<br>LP001032<br>Male<br><b>No</b><br>0.00<br>Graduate<br><b>No</b><br>4950,00<br>0.00<br>125,00<br>360<br>Ÿ<br>LP001034<br>1,00<br>3596,00<br>0,00<br>100,00<br>240<br>Urban<br>Male<br>No<br><b>Not</b><br><b>No</b><br>٧<br>LP001036<br>0.00<br>Graduate<br>3510,00<br>0.00<br>76.00<br>360<br>$\mathbf{0}$<br>Urban<br>Female<br><b>No</b><br><b>No</b><br>N<br>LP001038<br>Male<br>Yes<br>0,00<br><b>Not</b><br><b>No</b><br>4887,00<br>0,00<br>133,00<br>360<br>Rural<br>N<br>1<br>LP001041<br>Male<br>0.00<br>Graduate<br>2600.00<br>3500.00<br>115.00<br>$\mathbf{1}$<br>Urban<br>Yes<br>Ÿ<br>0,00<br>104,00<br>$\mathbf 0$<br>Urban<br>LP001043<br>Male<br>Yes<br>0,00<br><b>Not</b><br><b>No</b><br>7660,00<br>360<br>N<br>LP001046<br>Male<br>Graduate<br>5955.00<br>5625.00<br>315.00<br>360<br>Urban<br>Yes<br>1.00<br><b>No</b><br>$\overline{1}$<br>Ÿ<br>LP001047<br>0,00<br>$\Omega$<br>Male<br>Yes<br><b>Not</b><br><b>No</b><br>2600,00<br>1911,00<br>116,00<br>360<br>Semiurban<br>N<br>3365,00<br>112,00<br>$\mathbf{0}$<br>Rural<br>LP001050<br>Yes<br>2,00<br><b>Not</b><br><b>No</b><br>1917,00<br>360<br>N<br>LP001052<br>Male<br>Yes<br>1,00<br>Graduate<br>3717,00<br>2925,00<br>151,00<br>360<br>Semiurban<br>N<br>LP001066<br>Male<br>0,00<br>Graduate<br>9560,00<br>0,00<br>191,00<br>360<br>$\mathbf{1}$<br>Semiurban<br><b>Yes</b><br><b>Yes</b><br>٧<br>Yes<br>0,00<br>Graduate<br><b>No</b><br>122,00<br>360<br>Semiurban<br>LP001068<br>Male<br>2799,00<br>2253,00<br>1<br>٧<br>4226,00<br>LP001073<br>Male<br>2.00<br><b>No</b><br>1040.00<br>110,00<br>360<br>$\mathbf{1}$<br>Urban<br><b>Yes</b><br><b>Not</b><br>٧<br>0.00<br>1442.00<br>0.00<br>35,00<br>360<br>Urban<br>LP001086<br>Male<br>No<br><b>Not</b><br><b>No</b><br>N<br>1<br>2,00<br>3750,00<br>120,00<br>360<br>$\mathbf{1}$<br>Semiurban<br>LP001087<br>Female<br><b>No</b><br>Graduate<br>2083,00<br>٧<br>Urban<br>LP001091<br>Male<br>Yes<br>1.00<br>Graduate<br>4166,00<br>3369.00<br>201.00<br>360<br>N<br>Male<br>0,00<br>3167,00<br>74,00<br>$\mathbf{1}$<br>Urban<br>LP001095<br><b>No</b><br>Graduate<br><b>No</b><br>0,00<br>360<br>N<br>0.00<br>360<br>LP001097<br>Male<br>No<br>1.00<br>Graduate<br>Yes<br>4692.00<br>106.00<br>Rural<br>N<br>1<br>3500,00<br>$\mathbf{1}$<br>LP001098<br>Male<br>0,00<br>Graduate<br>1667,00<br>114,00<br>360<br>Semiurban<br>Yes<br><b>No</b><br>٧<br>LP001100<br>Male<br>No<br>3.00<br>Graduate<br>12500,00<br>3000,00<br>320,00<br>360<br>Rural<br><b>No</b><br>$\mathbf{1}$<br>N<br>LP001106<br>Male<br>0.00<br>Graduate<br>2275,00<br>2067,00<br>360<br>$\mathbf{1}$<br>Urban<br>Ÿ<br>Yes<br><b>No</b><br>LP001109<br>1828,00<br>1330,00<br>100,00<br>Urban<br>Male<br>Yes<br>0,00<br>Graduate<br><b>No</b><br>$\theta$<br>N<br>Graduate<br>3667,00<br>144,00<br>360<br>$\mathbf{1}$<br>Semiurban<br>LP001112<br>Female<br>Yes<br>0,00<br><b>No</b><br>1459,00<br>٧<br>LP001114<br>4166,00<br>184,00<br>360<br>Urban<br>Male<br>No<br>0.00<br>Graduate<br><b>No</b><br>7210.00<br>Ÿ<br>1<br>Male<br><b>No</b><br>0,00<br>360<br>$\mathbf{1}$<br>LP001116<br><b>Not</b><br><b>No</b><br>3748,00<br>1668,00<br>110,00<br>Semiurban<br>Лист1<br>$\left( \mathrm{+}\right)$<br>∣∢<br>( • Специальные возможности: все в порядке<br>Количество: 100<br>Готово |                         | A | B | c | D | E | G | н |  |  | M |
|----------------------------------------------------------------------------------------------------|-------------------------|---|---|---|---|---|---|---|--|--|---|
|                                                                                                    |                         |   |   |   |   |   |   |   |  |  |   |
|                                                                                                    |                         |   |   |   |   |   |   |   |  |  |   |
|                                                                                                    | $\overline{\mathbf{3}}$ |   |   |   |   |   |   |   |  |  |   |
|                                                                                                    |                         |   |   |   |   |   |   |   |  |  |   |
|                                                                                                    |                         |   |   |   |   |   |   |   |  |  |   |
|                                                                                                    |                         |   |   |   |   |   |   |   |  |  |   |
|                                                                                                    |                         |   |   |   |   |   |   |   |  |  |   |
|                                                                                                    |                         |   |   |   |   |   |   |   |  |  |   |
|                                                                                                    |                         |   |   |   |   |   |   |   |  |  |   |
|                                                                                                    | 10                      |   |   |   |   |   |   |   |  |  |   |
|                                                                                                    | 11                      |   |   |   |   |   |   |   |  |  |   |
|                                                                                                    | 12                      |   |   |   |   |   |   |   |  |  |   |
|                                                                                                    | 13                      |   |   |   |   |   |   |   |  |  |   |
|                                                                                                    | 14                      |   |   |   |   |   |   |   |  |  |   |
|                                                                                                    | 15                      |   |   |   |   |   |   |   |  |  |   |
|                                                                                                    | 16                      |   |   |   |   |   |   |   |  |  |   |
|                                                                                                    | 17                      |   |   |   |   |   |   |   |  |  |   |
|                                                                                                    | 18                      |   |   |   |   |   |   |   |  |  |   |
|                                                                                                    | 19                      |   |   |   |   |   |   |   |  |  |   |
|                                                                                                    | 20                      |   |   |   |   |   |   |   |  |  |   |
|                                                                                                    | 21                      |   |   |   |   |   |   |   |  |  |   |
|                                                                                                    | 22                      |   |   |   |   |   |   |   |  |  |   |
|                                                                                                    | 23                      |   |   |   |   |   |   |   |  |  |   |
|                                                                                                    | 24                      |   |   |   |   |   |   |   |  |  |   |
|                                                                                                    | 25                      |   |   |   |   |   |   |   |  |  |   |
|                                                                                                    | 26                      |   |   |   |   |   |   |   |  |  |   |
|                                                                                                    | 27                      |   |   |   |   |   |   |   |  |  |   |
|                                                                                                    | 28                      |   |   |   |   |   |   |   |  |  |   |
|                                                                                                    | 29                      |   |   |   |   |   |   |   |  |  |   |
|                                                                                                    | 30                      |   |   |   |   |   |   |   |  |  |   |
|                                                                                                    | 31                      |   |   |   |   |   |   |   |  |  |   |
|                                                                                                    | 32                      |   |   |   |   |   |   |   |  |  |   |
|                                                                                                    | 33                      |   |   |   |   |   |   |   |  |  |   |
|                                                                                                    | 34                      |   |   |   |   |   |   |   |  |  |   |
|                                                                                                    | 35                      |   |   |   |   |   |   |   |  |  |   |
|                                                                                                    | 36                      |   |   |   |   |   |   |   |  |  |   |
|                                                                                                    | 37                      |   |   |   |   |   |   |   |  |  |   |
|                                                                                                    | 38                      |   |   |   |   |   |   |   |  |  |   |
|                                                                                                    | 39                      |   |   |   |   |   |   |   |  |  |   |
|                                                                                                    | 40                      |   |   |   |   |   |   |   |  |  |   |
|                                                                                                    | 41                      |   |   |   |   |   |   |   |  |  |   |
|                                                                                                    |                         |   |   |   |   |   |   |   |  |  |   |
|                                                                                                    |                         |   |   |   |   |   |   |   |  |  |   |

Рисунок 1 – Фрагмент обучающей выборки

### <span id="page-7-0"></span>**1.3 Ввод выборки в систему Aidos-X**

Затем обучающая выборка в формате xlsx, импортирована в систему Aidos-X: скопирована в папку Inp\_data и переименована в Inp\_data.xlsx.

Далее был использован универсальный программный интерфейсимпорта данных в систему Aidos-X, а именно режим 2.3.2.2 (Рисунок 2).

В форме задания размерности модели системы указываем диапазоны столбцов и желаемое количество градаций описательных и классификационных шкал (Рисунок 3).

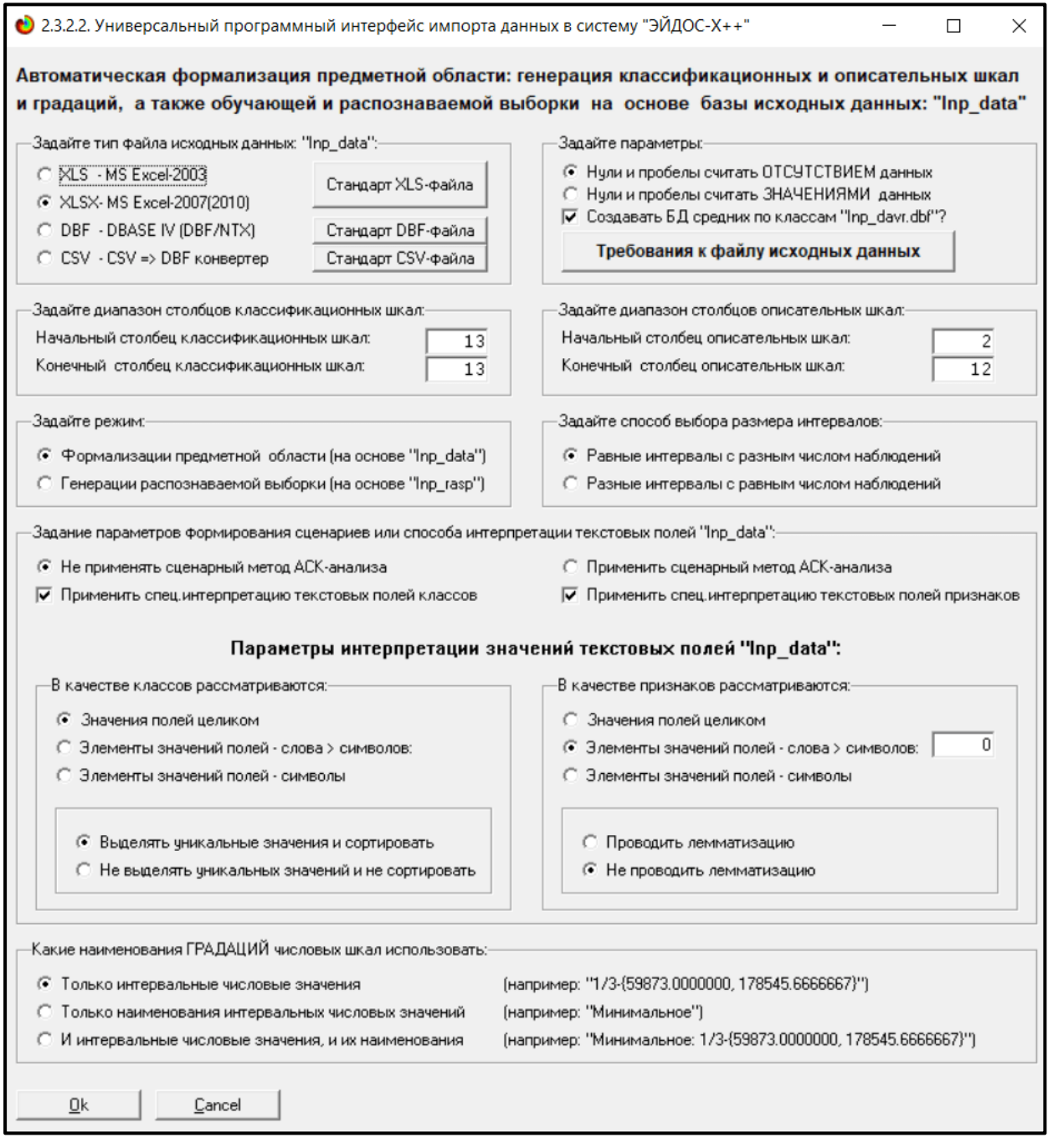

Рисунок 2 – Интерфейс импорта данных

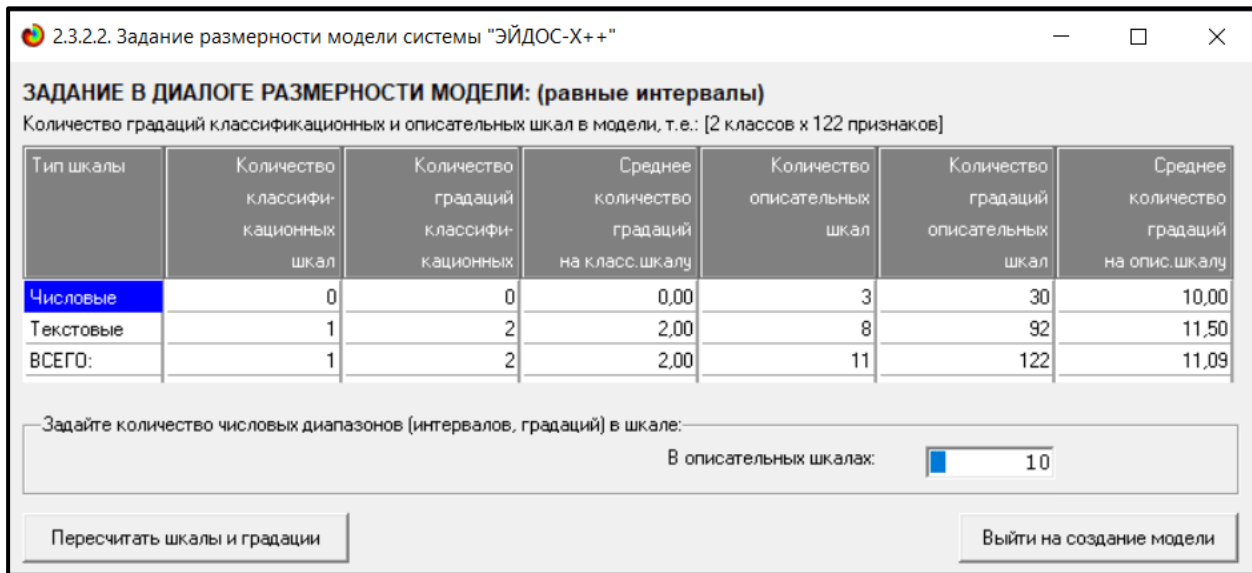

### Рисунок 3 - Задание размерности модели

Процесс импорта данных из внешней БД "Inp\_data.xlsx" в систему Aidos-

### Х представлен на рисунке 4.

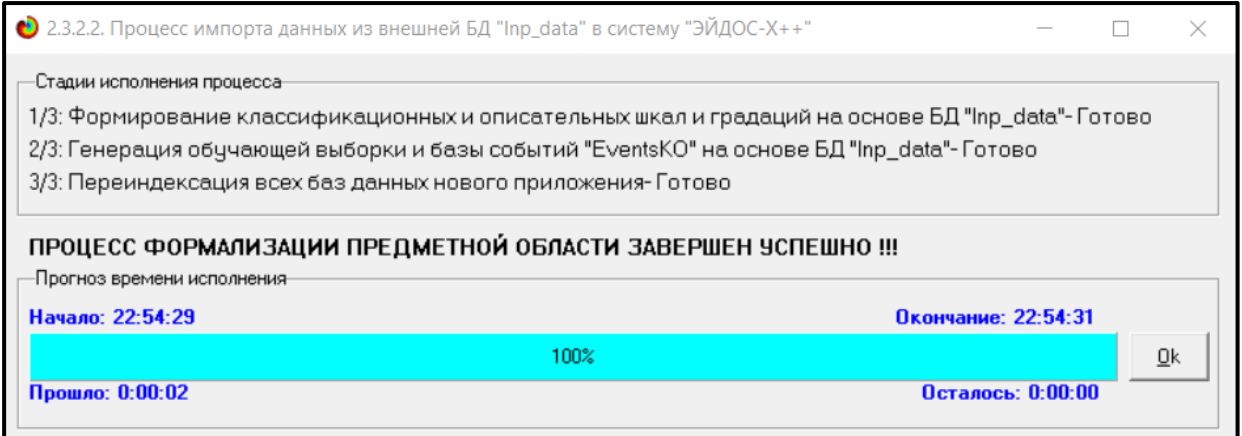

### Рисунок 4 – Процесс импорта данных

Формирование классификационных  $\mathbf{M}$ описательные шкал,  $\mathbf c$ применением которых исходные данные кодируются и представляются в форме эвентологических баз данных, осуществляется автоматически после импорта. Тем самым этап формализации предметной области выполняется полностью автоматизировано.

### <span id="page-9-0"></span>1.4 Синтез и верификация моделей

Следующим шагом требуется запустить режим 3.5, в котором задаются модели для синтеза и верификации, а также задается модель, которой по окончании режима присваивается статус текущей (рисунок 5).

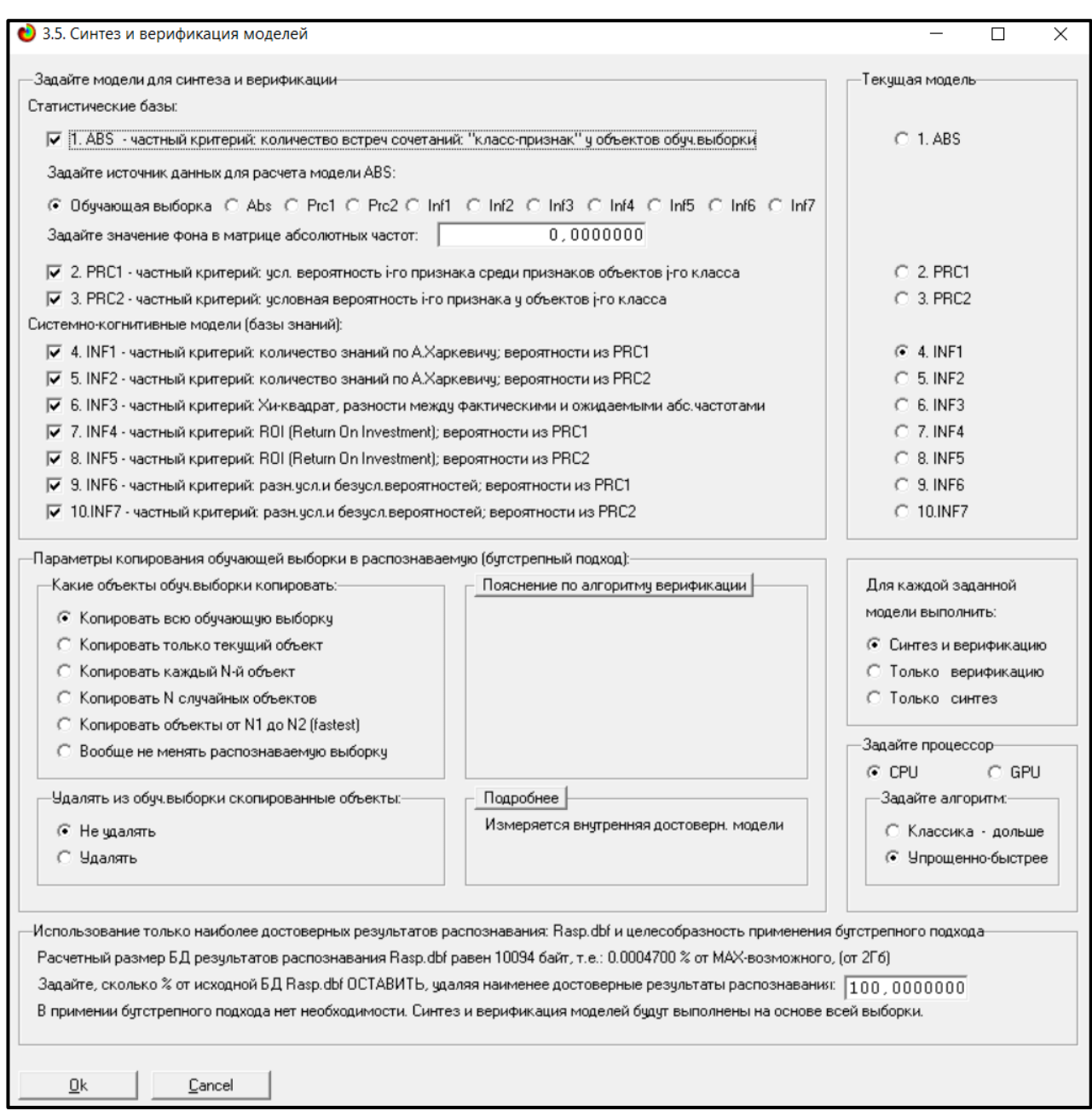

Рисунок 5 – Выбор моделей для синтеза и верификации

В данном режиме имеется много различных методов верификации моделей. Стадия процесса исполнения режима 3.5 и прогноз времени его окончания отображаются на экранной форме, приведенной на рисунке 6.

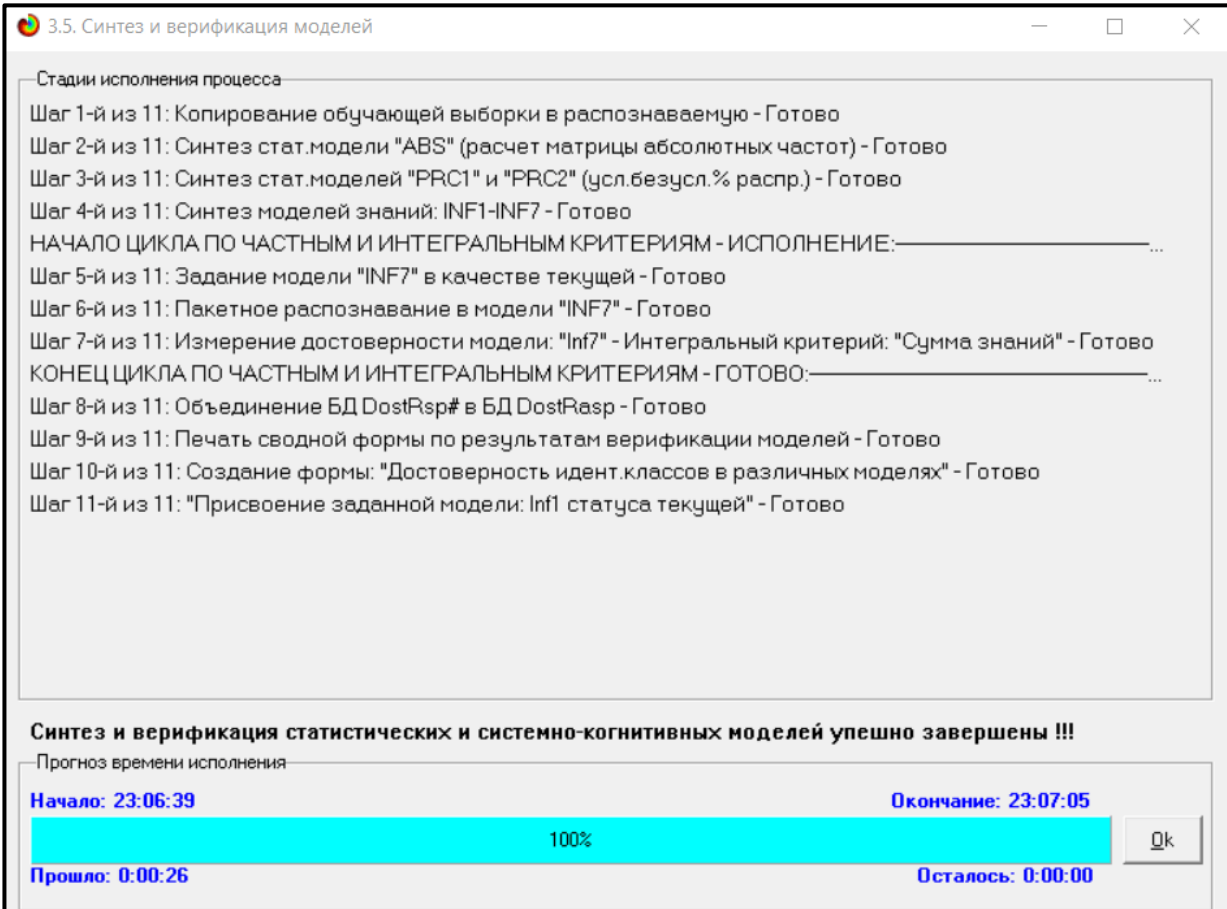

Рисунок 6 – Процесс исполнения режима 3.5

Стоит отметить, что синтез и верификация всех 10 моделей на данной задаче заняли 23 секунды. Далее перейдем непосредственно к выбору наиболее достоверной модели.

### <span id="page-11-0"></span>**1.5 Виды моделей Aidos-X**

На рисунках 7 и 8 приведены фрагменты созданных статистических и системно-когнитивных моделей (СК-модели).

Рассмотрим решение задачи идентификации на примере нескольких моделей, в которых рассчитано количество информации по А. Харкевичу, которое было получено по принадлежности идентифицируемого объекта к каждому из классов, если известно, что у этого объекта есть некоторый признак.

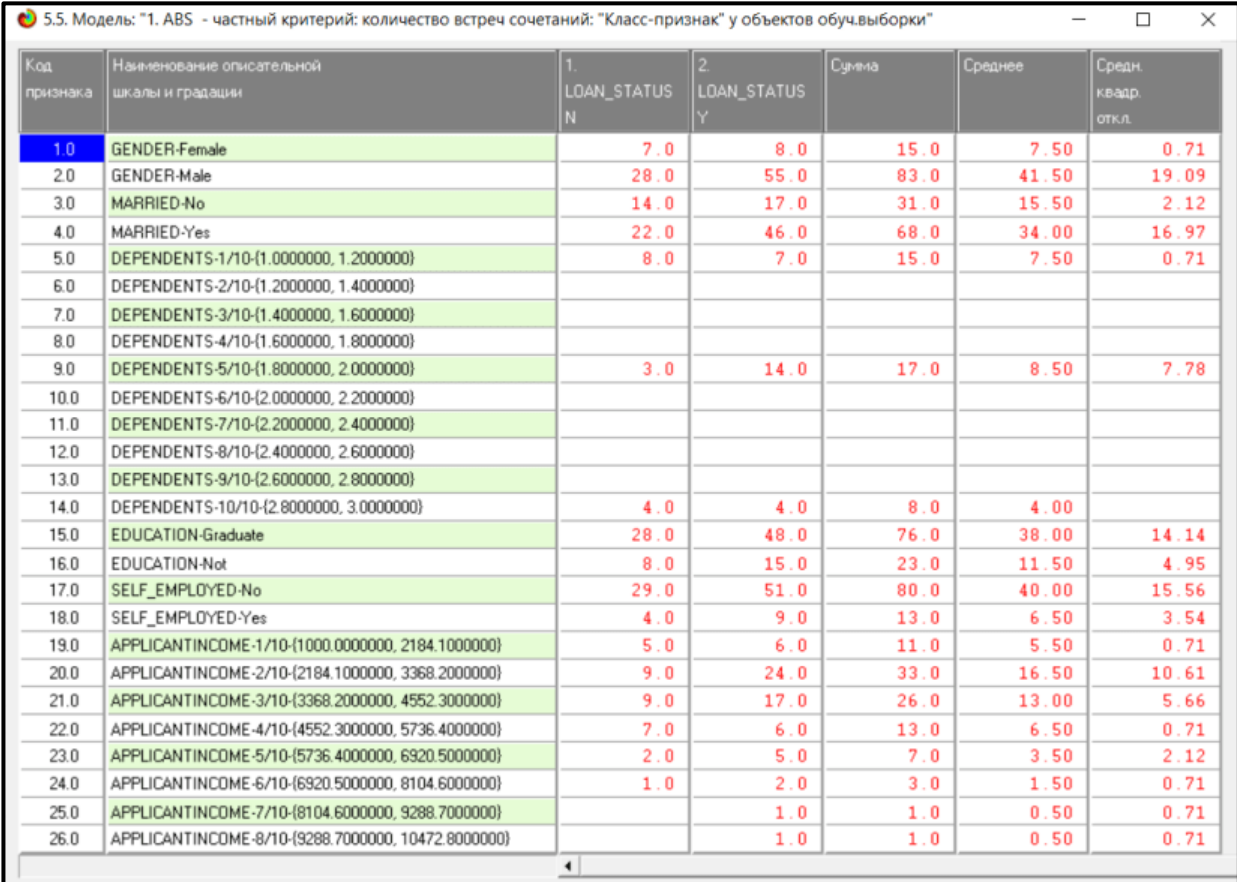

# Рисунок 7 – Фрагмент матрицы абсолютных частот

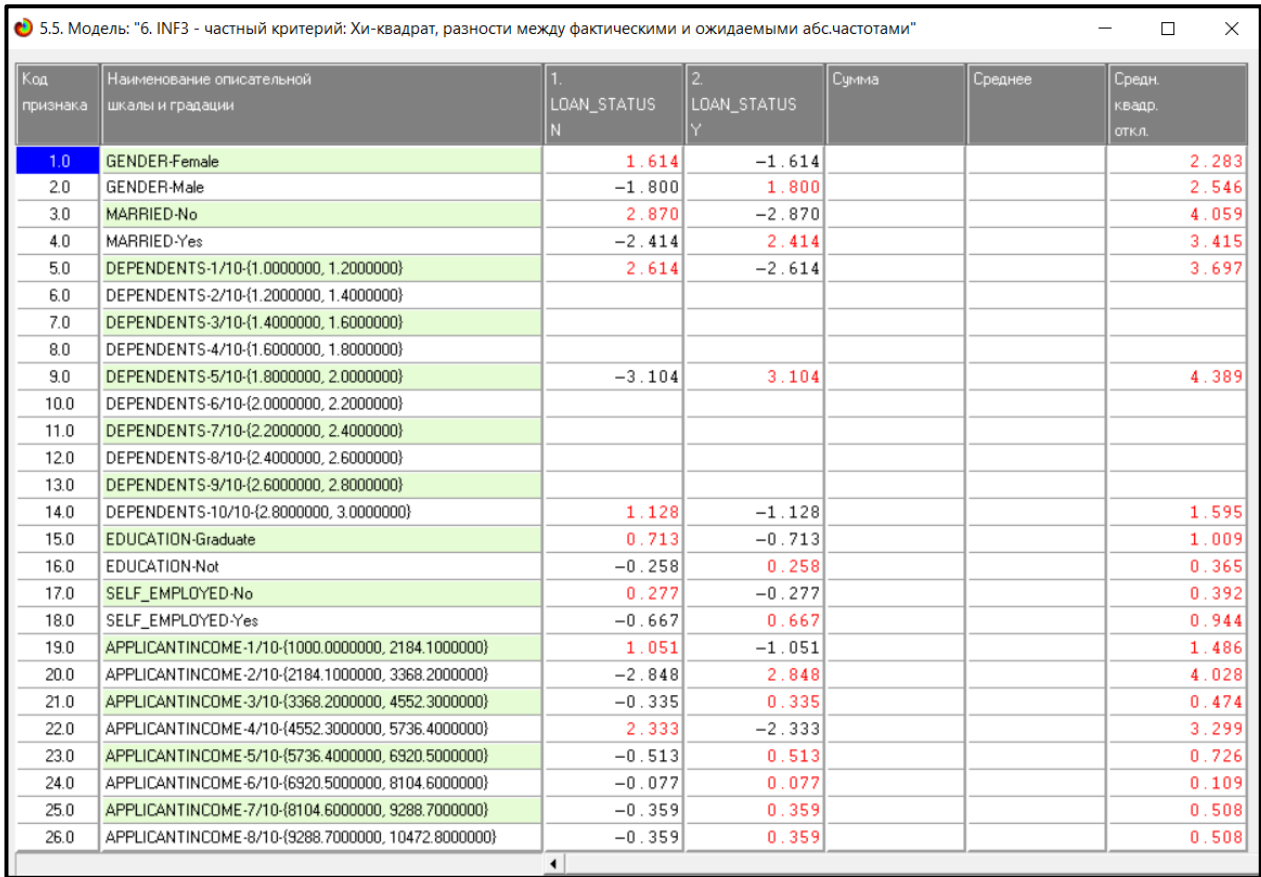

Рисунок 8 – Фрагмент модели INF3

### <span id="page-13-0"></span>**1.6 Результаты верификации моделей**

Результаты верификации моделей, отличающихся частными критериями с двумя приведенными выше интегральными критериями, были отражены на рисунке 9.

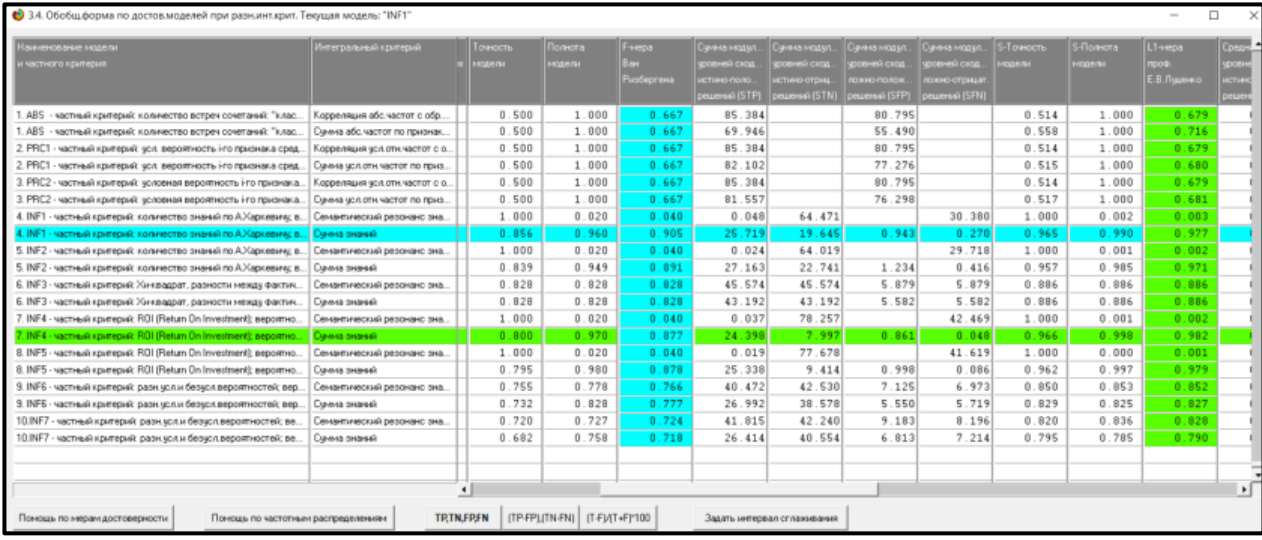

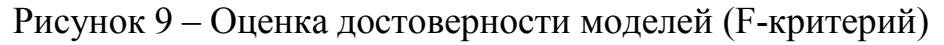

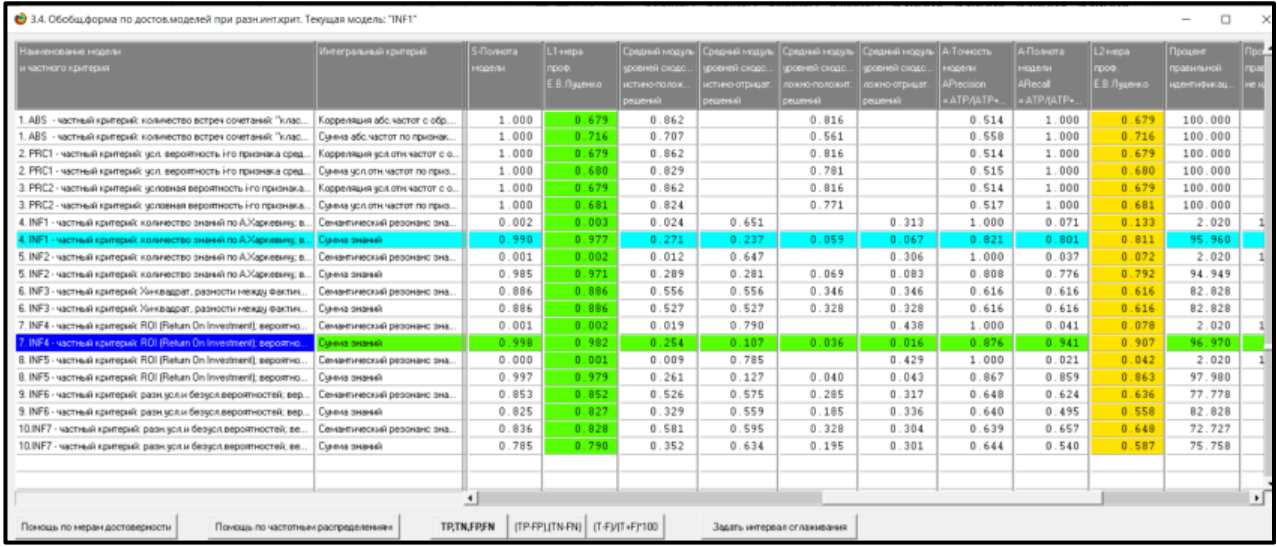

Рисунок 10 – Оценка достоверности моделей (L1 и L2 критерии) Из рисунка 9-10 можно сделать вывод о том, что в данном интеллектуальном приложении по F-критерию Ван Ризбергена наиболее достоверными моделями являются INF1 и INF4 с интегральным критерием «Сумма знаний» (F=0,905 максимуме 1,000), по критерию L1 профессора Е.В. Луценко наиболее достоверной является СК-модель INF1 и INF4 с интегральным критерием «Сумма знаний» (L1=0,982 при максимуме 1,000), а

по критерию L2 профессора Е.В. Луценко наиболее достоверной является СКмодель INF4 и INF5 с интегральным критерием «Сумма знаний» (L2=0,907 при максимуме 1,000). Для оценки достоверности моделей в АСК- анализе и системе Aidos-X используется F-мера Ван Ризбергена и L-мера, представляющая собой ее нечеткое мультиклассовое обобщение, предложенное профессором Е.В. Луценко (рисунок 11).

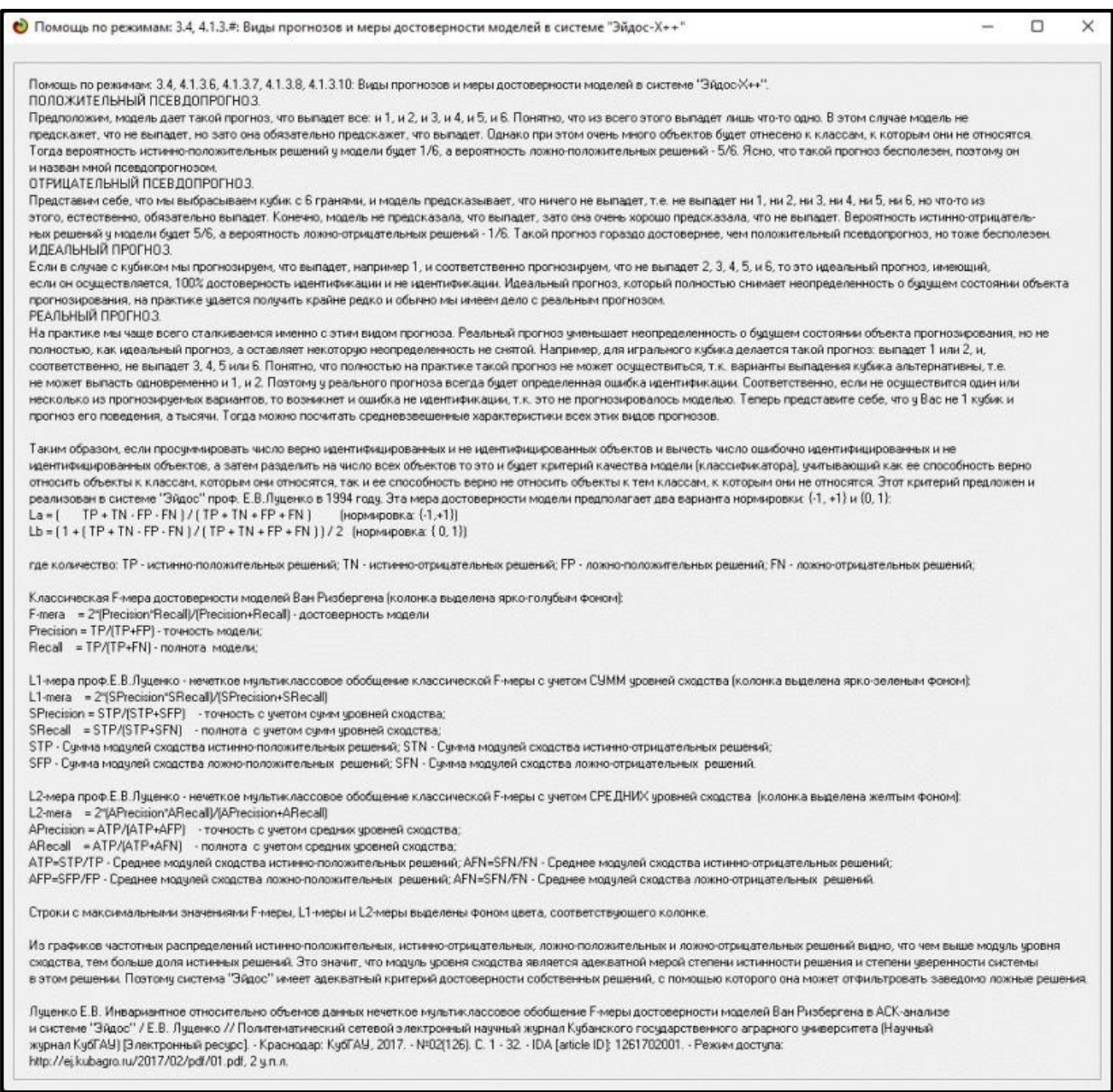

#### Рисунок 11 – Виды прогнозов и принципы определения

Также необходимо обратить внимание на то, что статистические модели, как правило, дают более низкую средневзвешенную достоверность идентификации и не идентификации, чем модели знаний, и практически никогда – более высокую.

На рисунках 12-15 приведено частотное распределения числа истинных и ложных положительных и отрицательных решений в СК-моделях по данным обучающей выборки.

Левое распределение включает истинно-отрицательные и ложноположительные решения, а правое включает ложные отрицательные и истинно-положительные решения.

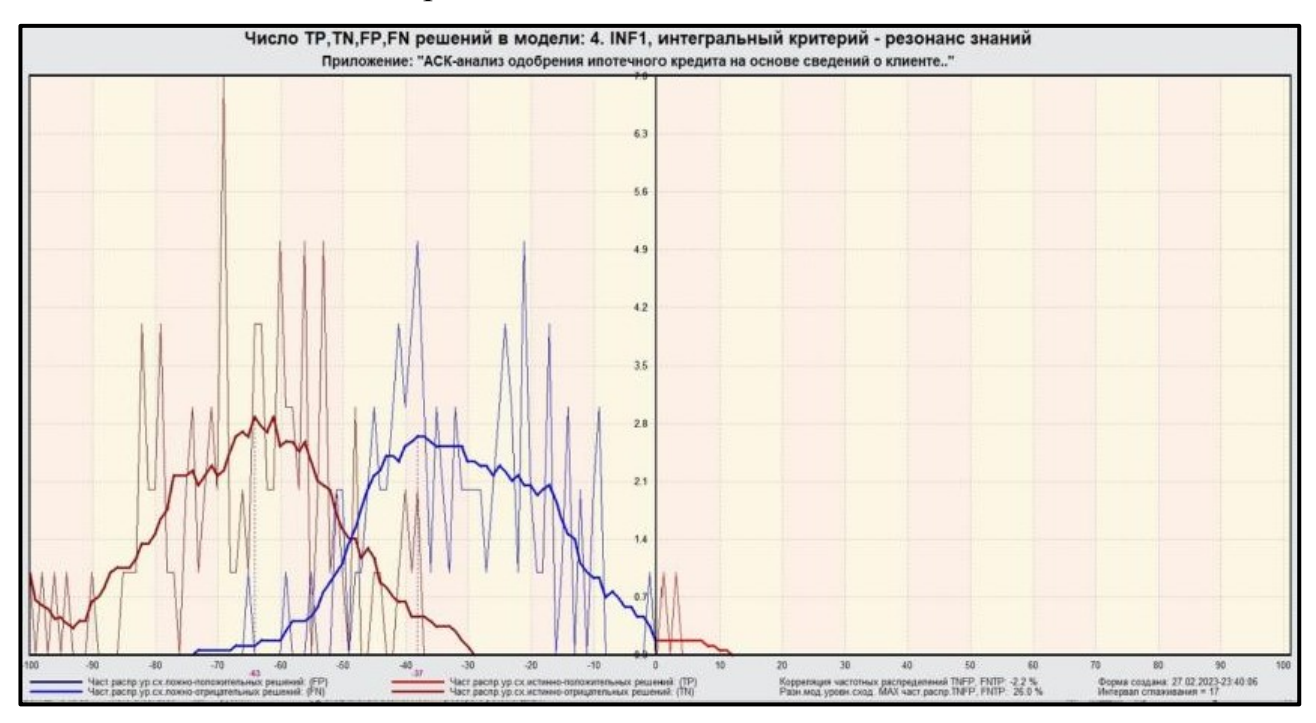

Рисунок 12 – Частотные распределения модели INF1 (резонанс знаний)

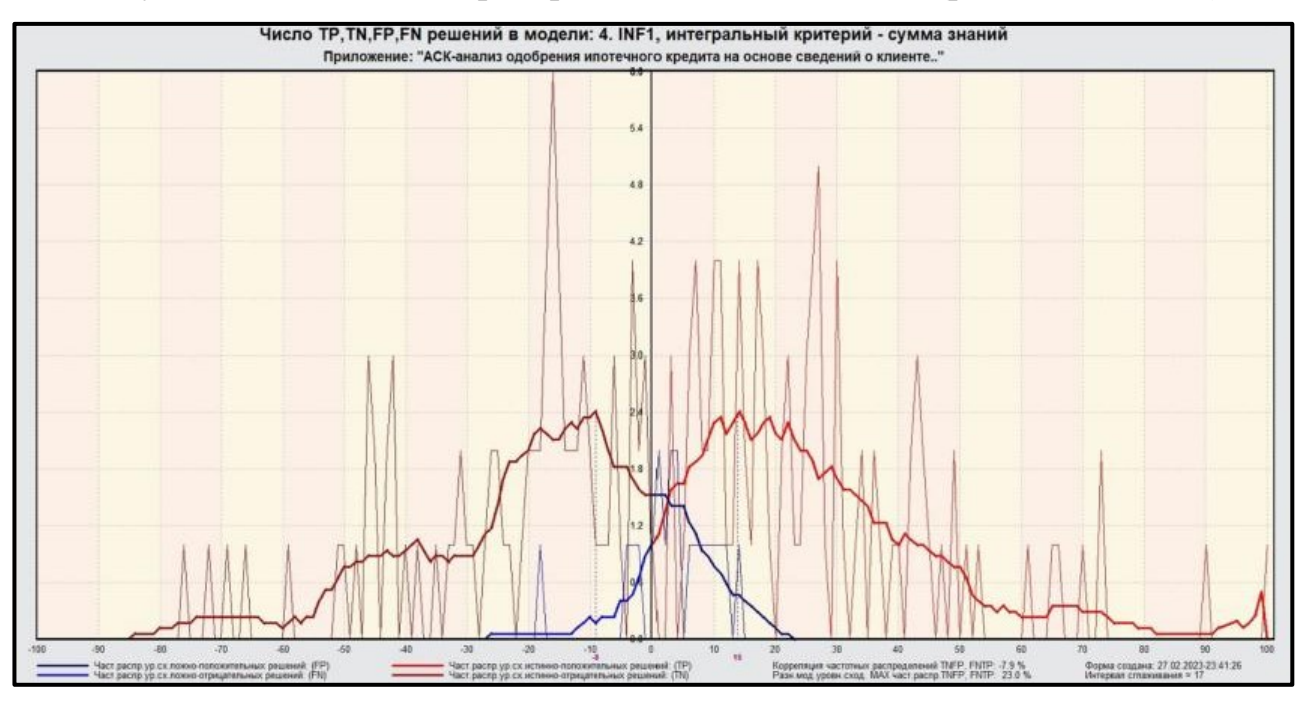

Рисунок 13 – Частотные распределения модели INF1 (сумма знаний)

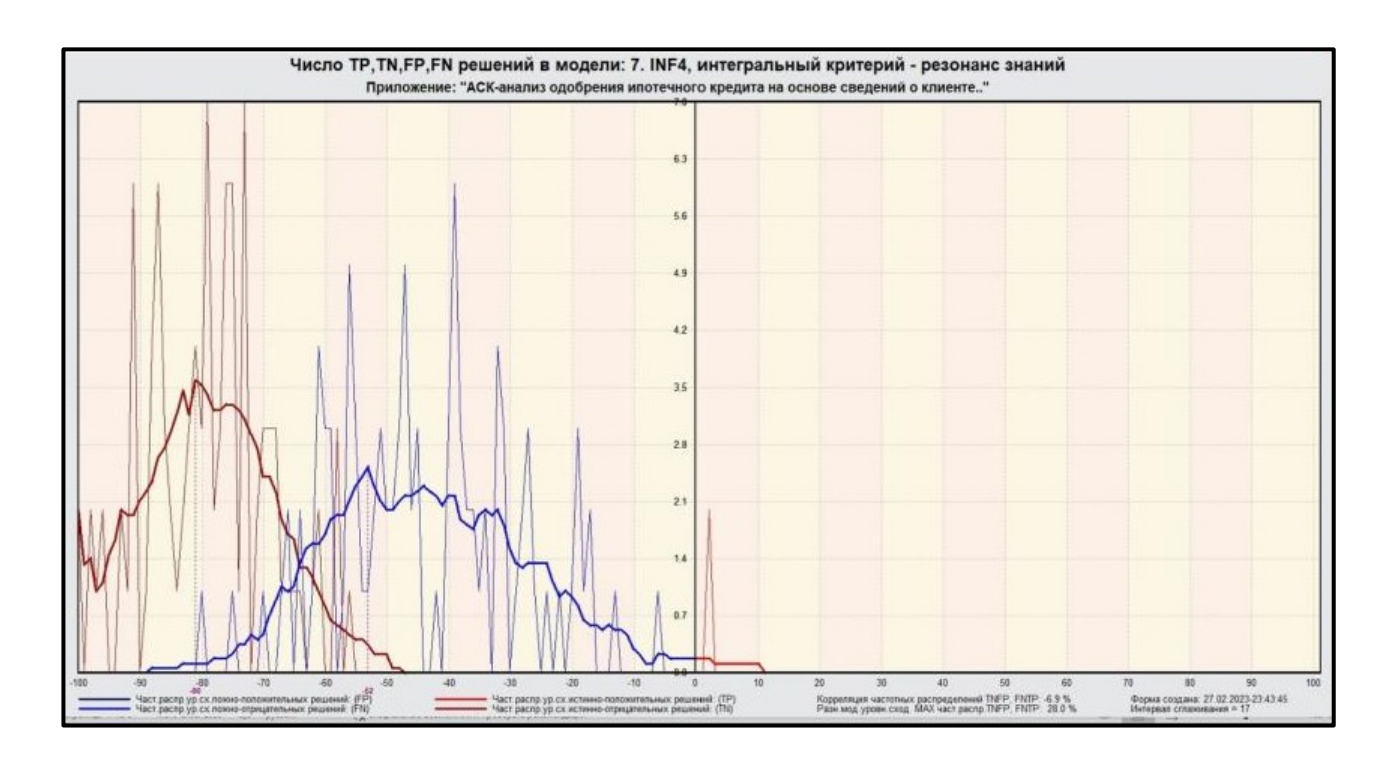

Рисунок 14 – Частотные распределения модели INF4 (резонанс знаний)

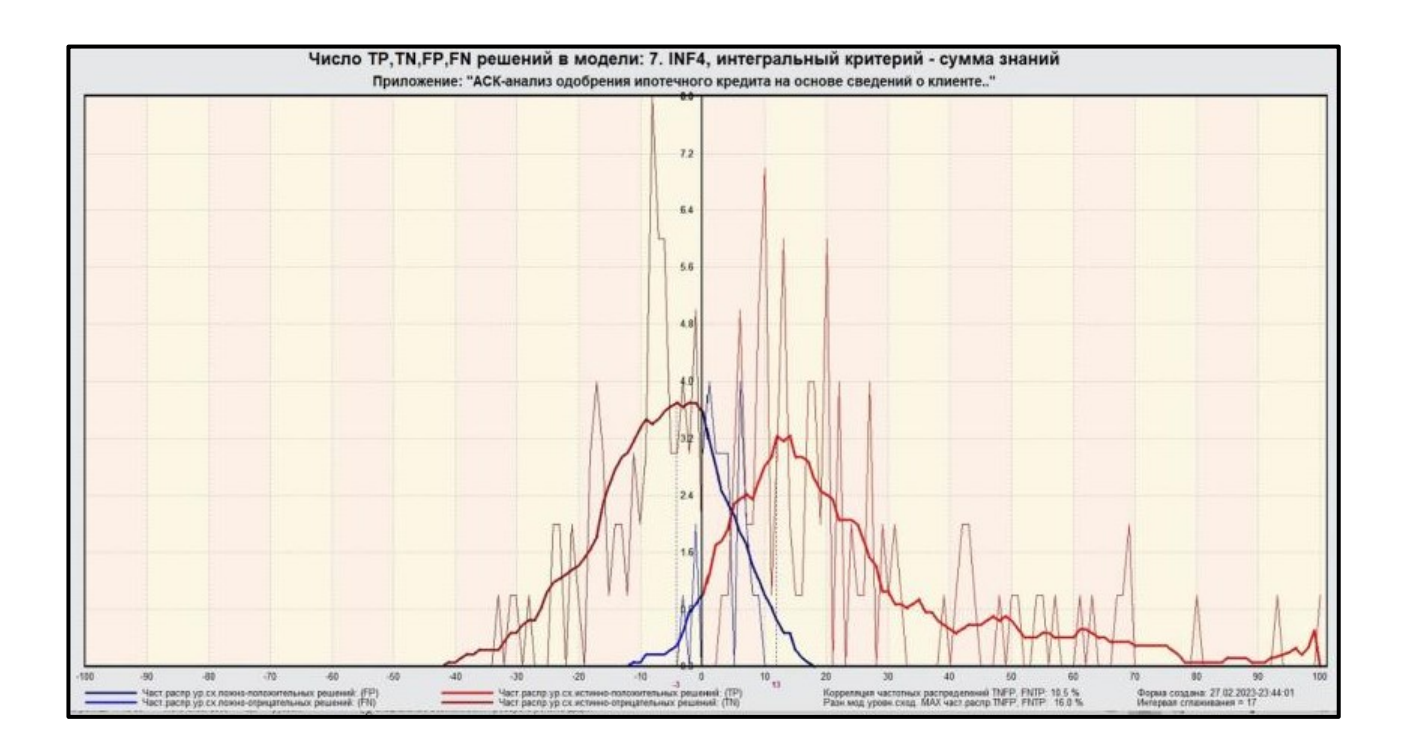

Рисунок 15 – Частотные распределения модели INF4 (сумма знаний)

# <span id="page-17-0"></span>**2. РЕШЕНИЕ ЗАДАЧ В НАИБОЛЕЕ ДОСТОВЕРНОЙ МОДЕЛИ**

## **2.1 Решение задач идентификации**

<span id="page-17-1"></span>Решим задачу системной идентификации, т.е. определим к какие респонденты к каким категориям относятся на основе обучающей выборки в наиболее достоверной СК-модели INF4 (режим 5.6) (рисунок 16, 17).

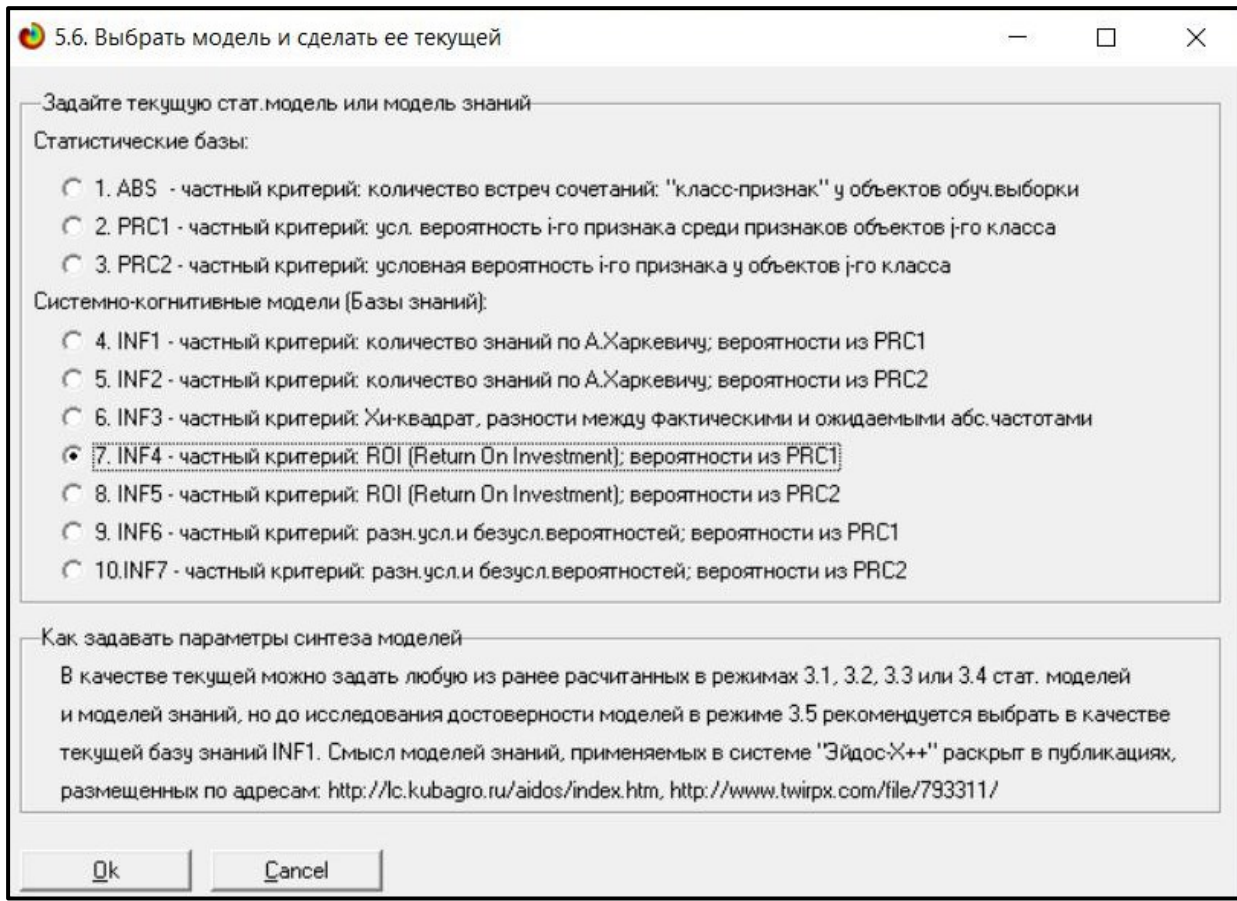

Рисунок 16 – Интерфейс задания модели

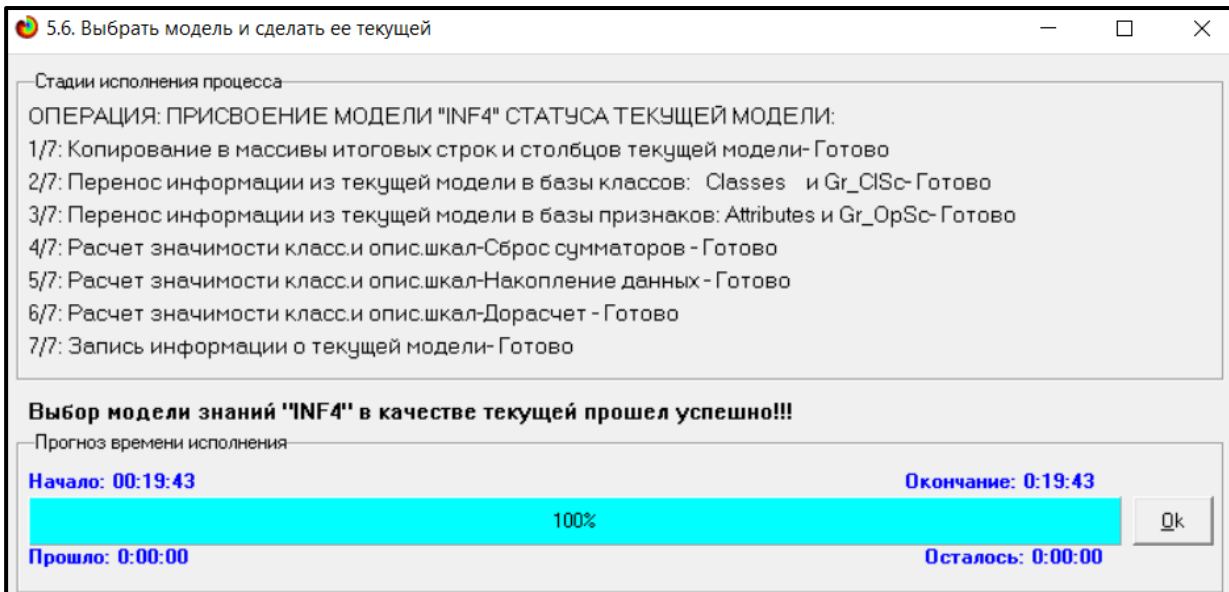

Рисунок 17 – Процесс загрузки модели

Затем следует провести пакетное распознавание в режиме 4.1.2.

## (рисунок 18).

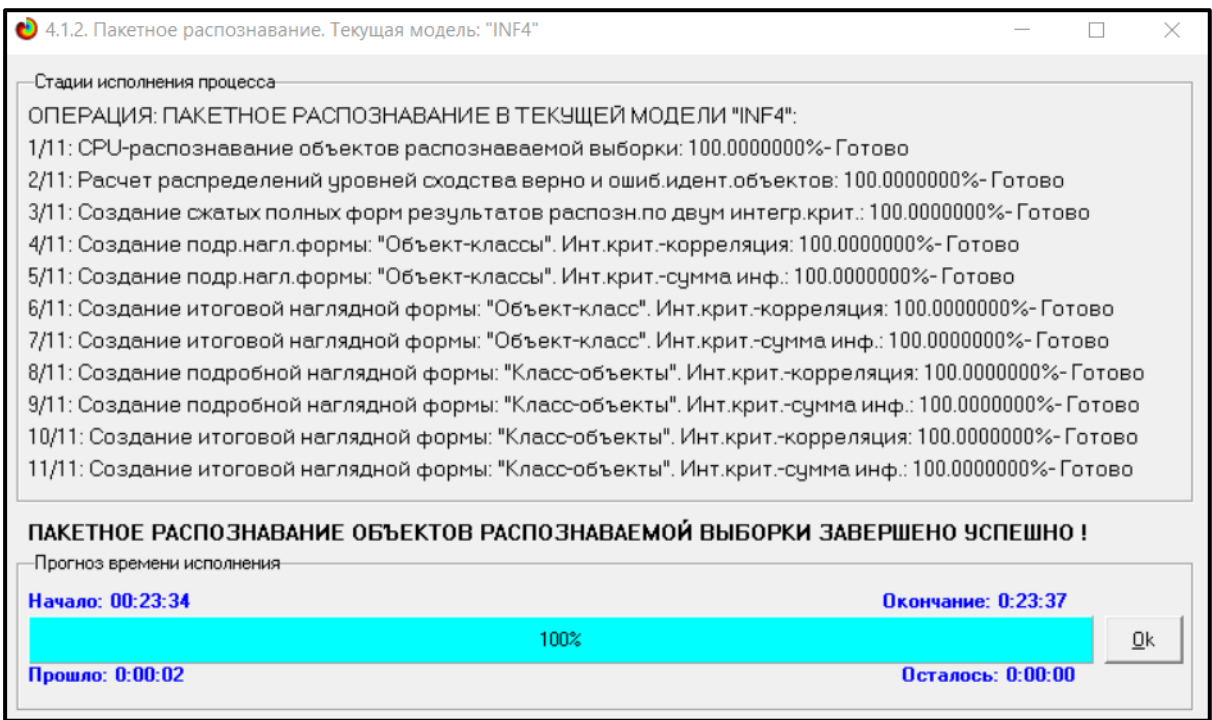

Рисунок 18 – Процесс пакетного распознавания модели

В результате пакетного распознавания в текущей модели создаетсяряд баз данных, которые визуализируются в выходных экранных формах, отражающих результаты решения задачи идентификации и прогнозирования.

Режим 4.1.3 системы Aidos-X обеспечивает отображение результатов идентификации и прогнозирования в различных формах:

Подробно наглядно: «Объект – классы».

Подробно наглядно: «Класс – объекты».

Итоги наглядно: «Объект – классы».

Итоги наглядно: «Класс – объекты».

Подробно сжато: «Объект – классы».

 Обобщенная форма по достоверности моделей при разных интегральных критериях.

 Обобщенный статистический анализ результатов идентификации по моделям и интегральным критериям.

 Статистический анализ результатов идентификации по классам, моделям и интегральным критериям.

На рисунке 19 и 20 приведен пример прогноза высокой и низкой достоверности частоты объектов и классов в модели INF4 на основе наблюдения предыстории их развития. Визуализация результатов распознавания представлена в соотношении: «Объект-классы» и «Классобъекты».

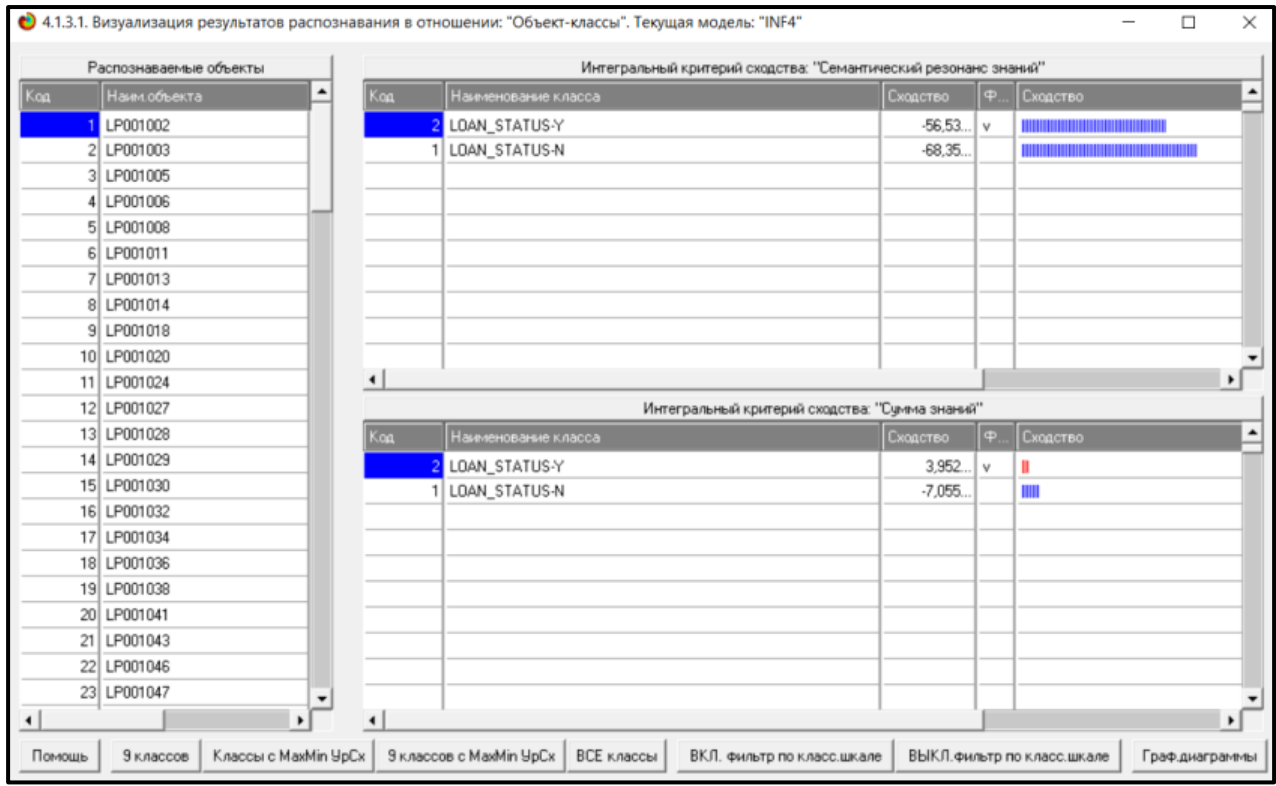

Рисунок 19 – Визуализация «Объект-классы»

|                        |                                 |             |                          |                        | 4.1.3.2. Визуализация результатов распознавания в отношении: "Класс-объекты". Текущая модель: "INF4" |                                                |                          |              |                                                                                       | □          |                       | ×                        |  |
|------------------------|---------------------------------|-------------|--------------------------|------------------------|----------------------------------------------------------------------------------------------------|------------------------------------------------|--------------------------|--------------|---------------------------------------------------------------------------------------|------------|-----------------------|--------------------------|--|
|                        | Классы                          |             |                          |                        | Интегральный критерий сходства: "Семантический резонанс знаний"                                      |                                                |                          |              |                                                                                       |            |                       |                          |  |
| Koa                    | $\blacktriangle$<br>Наим класса |             | Koa                      | Наименование объекта   |                                                                                                    | Сходство                                       | $\overline{\phantom{a}}$ | Сходство     |                                                                                       |            | ٠                     |                          |  |
|                        | LOAN_STATUS-N                   |             |                          |                        | 63 LP001207                                                                                          |                                                | 1.860                    | v            |                                                                                       |            |                       |                          |  |
|                        | 2 LOAN_STATUS-Y                 |             |                          |                        | 35 LP001100                                                                                          |                                                | 1,846.                   | $\vee$       |                                                                                       |            |                       |                          |  |
|                        |                                 |             |                          |                        | 64 LP001213                                                                                          |                                                | $-6.166.$                | v            | Ш                                                                                     |            |                       |                          |  |
|                        |                                 |             |                          |                        | 10 LP001020                                                                                          |                                                | $-13,39$                 | l v          | <b>TITLE</b>                                                                          |            |                       |                          |  |
|                        |                                 |             |                          |                        | 55 LP001186                                                                                          |                                                | $-16,77$                 | l v          |                                                                                       |            |                       |                          |  |
|                        |                                 |             |                          |                        | 18 LP001036                                                                                          |                                                | $-16.85.$                | $\mathbf v$  | <b>TITLER</b>                                                                         |            |                       |                          |  |
|                        |                                 |             |                          |                        | 24 LP001050                                                                                          |                                                | $-17.88.$                | v            | <b>TITULITI</b>                                                                       |            |                       |                          |  |
|                        |                                 |             |                          |                        | 65 LP001222                                                                                          |                                                | $-18.46.$                | $\mathbf v$  | <b>TIME THE</b>                                                                       |            |                       |                          |  |
|                        |                                 |             |                          |                        | 33 LP001097                                                                                          |                                                | $-18.81$                 | l v          |                                                                                       |            |                       |                          |  |
|                        |                                 |             |                          |                        | 19 LP001038                                                                                          |                                                | $-23,36$ v               |              |                                                                                       |            |                       | $\blacktriangledown$     |  |
|                        |                                 |             |                          | $\blacktriangleleft$   |                                                                                                    |                                                |                          |              |                                                                                       |            | $\blacktriangleright$ |                          |  |
|                        |                                 |             |                          |                        |                                                                                                    | Интегральный критерий сходства: "Сумма знаний" |                          |              |                                                                                       |            |                       |                          |  |
|                        |                                 |             |                          | Koa                    | Наименование объекта                                                                                 |                                                | Сходство                 | $\oplus$     | Сходство                                                                              |            |                       | $\blacktriangle$         |  |
|                        |                                 |             |                          |                        | 35 LP001100                                                                                          |                                                | 100.00                   | v            |                                                                                       |            |                       |                          |  |
|                        |                                 |             |                          |                        | 63 LP001207                                                                                          |                                                | 92.97.                   | $\vee$       | and the state of the state of the state of the state of the state of the state of the |            |                       |                          |  |
|                        |                                 |             |                          |                        | 10 LP001020                                                                                          |                                                | 80.11.                   | v            | and the state of the state of the state of                                            |            |                       |                          |  |
|                        |                                 |             |                          |                        | 64 LP001213                                                                                          |                                                | 69.44.                   | $\mathbf{v}$ | and the state of the state of the state of                                            |            |                       |                          |  |
|                        |                                 |             |                          |                        | 55 LP001186                                                                                          |                                                | 69.43.                   | v            |                                                                                       |            |                       |                          |  |
|                        |                                 |             |                          |                        | 24 LP001050                                                                                          |                                                | 68.03                    | $\vee$       | <b>The Committee of the Committee of the Committee</b>                                |            |                       |                          |  |
|                        |                                 |             |                          |                        | 33 LP001097                                                                                          |                                                | 66.86.                   | $\mathbf v$  |                                                                                       |            |                       |                          |  |
|                        |                                 |             |                          |                        | 18 LP001036                                                                                          |                                                | 63.10.                   | $\mathbf{v}$ | <b>CONTRACTOR</b>                                                                     |            |                       |                          |  |
|                        |                                 |             |                          |                        | 65 LP001222                                                                                          |                                                | 61.14                    | v            |                                                                                       |            |                       |                          |  |
|                        |                                 |             | $\overline{\phantom{a}}$ |                        | 67 LP001228                                                                                          |                                                | 56,83 v                  |              |                                                                                       |            |                       | $\overline{\phantom{a}}$ |  |
| $\left  \cdot \right $ |                                 |             | $\mathbf{E}$             | $\left  \cdot \right $ |                                                                                                    |                                                |                          |              |                                                                                       |            | $\mathbf{r}$          |                          |  |
| Помощь                 | Поиск объекта                   | В начало БД | В конец Б.Д.             | Предыдущая             | 9 записей<br>Следующая                                                                               | Все записи                                     | Печать XLS               |              | Печать TXT                                                                            | Печать ALL |                       |                          |  |

Рисунок 20 – Визуализация «Класс-объекты»

### <span id="page-21-0"></span>**2.2 SWOT и PEST матрицы и диаграммы**

При принятии решений определяется сила и направление влияния значений факторов на принадлежность состояний объекта моделирования к тем или иным классам, соответствующим различным будущим состояниям. По сути, это решение задачи SWOT-анализа.

Применительно к решаемой задаче, SWOT-анализ показывает, как различные критерии влияют на уровень заработной платы (рисунок 21).

| Код Наименование класса                                                                                                    |                 |   | Выбор класса, соответствующего будущему состоянию объекта управления | Редукция клас. | N объектов (абс.)                                   | N объектов (%) |                                                                                  |
|----------------------------------------------------------------------------------------------------|-----------------|---|----------------------------------------------------------------------|----------------|-----------------------------------------------------|----------------|----------------------------------------------------------------------------------|
| LOAN_STATUS-N                                                                                                    |                 |   |                                                                      | 0.7651293      | 447                                                 |                | 36.3636364                                                                       |
| 2 LOAN_STATUS-Y                                                                                                    |                 |   |                                                                      | 0.3003638      | 798                                                 | 63.6363636     |                                                                                  |
|                                                                                                    |                 |   |                                                                      |                |                                                     |                |                                                                                  |
| SWOT-анализ класса:1 "LOAN_STATUS-N" в модели:6 "INF3"<br>Способствующие факторы и сила их влияния<br>Код Наименование фактора |                 |   | Код Наименование фактора                                             |                | Препятствующие факторы и сила их влияния            | Сила           |                                                                                  |
| и его интервального значения                                                                                                   | Сила            | ≛ |                                                                      |                |                                                     |                |                                                                                  |
|                                                                                                    |                 |   |                                                                      |                |                                                     |                |                                                                                  |
|                                                                                                    | <b>B.NHЯНИЯ</b> |   | и его интервального значения                                         |                |                                                     | влияния        |                                                                                  |
| 115 CREDIT_HISTORY-0                                                                                                    | 9.614           |   | 117 CREDIT_HISTORY-1                                                 |                |                                                     |                |                                                                                  |
| 118 PROPERTY_AREA-Rural                                                                                                    | 5.769           |   |                                                                      |                | 29 COAPPLICANTINCOME-1/10-{700.0000000.1726.80000.  |                |                                                                                  |
| 31 COAPPLICANTINCOME-3/10-{2753.6000000.3780.4000.                                                                             | 3.051           |   | 119 PROPERTY_AREA-Semiurban                                          |                |                                                     |                | $-10.287$<br>$-3.386$<br>$-3.361$                                                |
| 3 MARRIED-No                                                                                                    | 2.870           |   | 9 DEPENDENTS-5/10-(1.8000000, 2.0000000)                             |                |                                                     |                |                                                                                  |
| 5 DEPENDENTS-1/10-{1.0000000, 1.2000000}                                                                                       | 2.614           |   |                                                                      |                | 20 APPLICANTINCOME-2/10-{2184.1000000.3368.2000000} |                | $-3.104$<br>$-2.848$                                                             |
| 22 APPLICANTINCOME-4/10-(4552.3000000, 5736.4000000)                                                                           | 2.333           |   | 4 MARRIED-Yes                                                        |                |                                                     |                |                                                                                  |
| GENDER-Female                                                                                                    | 1.614           |   | 120 PROPERTY_AREA-Urban                                              |                |                                                     |                |                                                                                  |
| 28 APPLICANTINCOME-10/10-(11656.9000000.12841.000                                                                              | 1.282           |   | GENDER-Male                                                          |                |                                                     |                |                                                                                  |
| 46 LOANAMOUNT-112<br>50 LOANAMOUNT-116                                                                                         | 1.282<br>1.282  |   | 64 LOANAMOUNT-144                                                    |                |                                                     |                |                                                                                  |
| 14 DEPENDENTS-10/10-{2.8000000, 3.0000000}                                                                                     | 1.128           |   | 51 LOANAMOUNT-120                                                    |                | 30 COAPPLICANTINCOME-2/10-(1726.8000000. 2753.6000. |                |                                                                                  |
| 19 APPLICANTINCOME-1/10-(1000.0000000, 2184.1000000)                                                                           | 1.051           |   | 110 LOAN_AMOUNT_TERM-240                                             |                |                                                     |                | $-2.414$<br>$-1.952$<br>$-1.800$<br>$-1.436$<br>$-1.258$<br>$-0.795$<br>$-0.718$ |
| 32 COAPPLICANTINCOME-4/10-(3780.4000000.4807.2000.                                                                             | 0.846           |   | 108 LOAN AMOUNT TERM-120                                             |                |                                                     |                | $-0.718$                                                                         |

Рисунок 21 – SWOT-матрица

На рисунке 22 приведен пример табличной выходной формы количественного автоматизированного SWOT-анализа и PEST-анализа средствами системы Aidos-X.

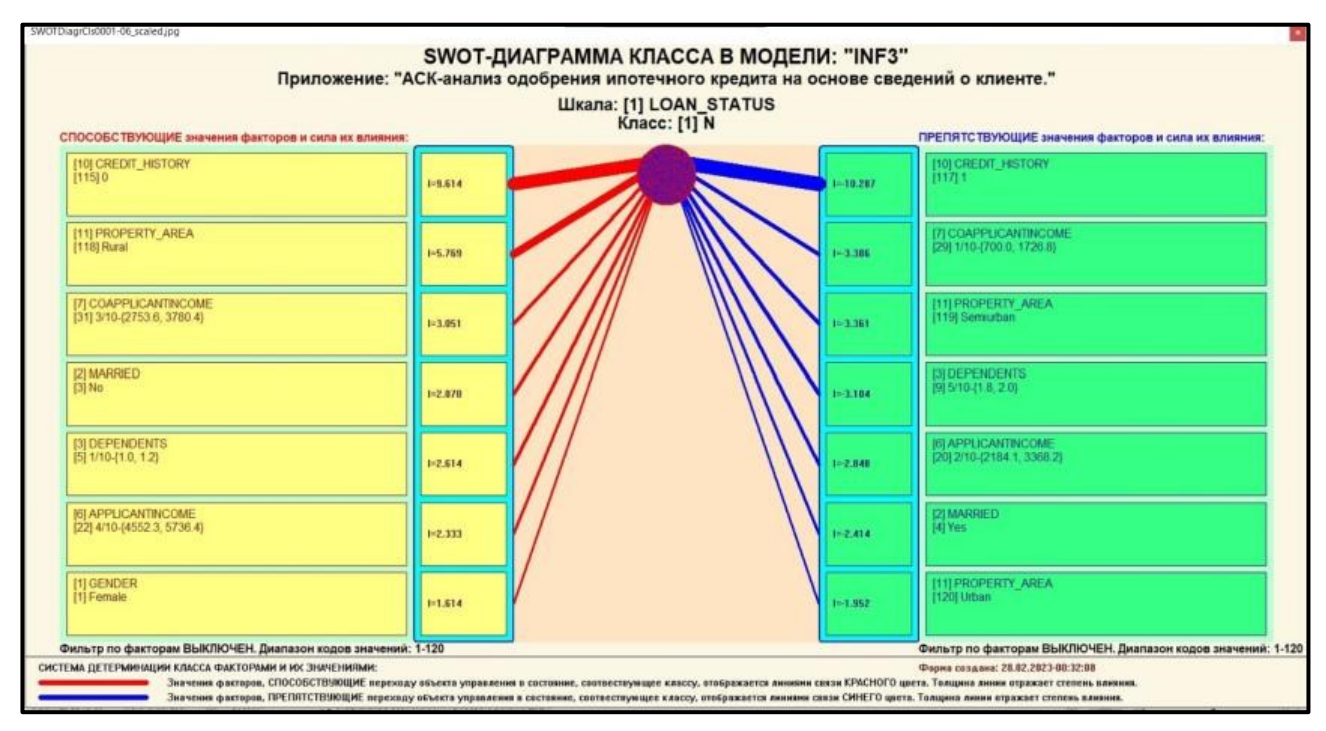

Рисунок 22 - SWOT-диаграмма

В левой стороне представлены факторы характерные для класса, а справа - нехарактерные.

### 2.3 Исследование моделируемой предметной области путем

#### <span id="page-22-0"></span>исследования ее модели

Если модель предметной области достоверна, то исследование модели можно считать исследованием самого моделируемого объекта, т.е. результаты исследования модели корректно относить к самому объекту моделирования, «переносить на него».

В системе «Aidos-X» есть довольно много возможностей для такого исследования, но в данной работе из-за ограничений на ее объем мы рассмотрим лишь результаты кластерно-конструктивного анализа классов и признаков (когнитивные диаграммы и дендрограммы), а также нелокальные нейроны, нелокальные нейронные сети, 3d-интегральные когнитивные карты и когнитивные функции.

### <span id="page-22-1"></span>2.3.1 Когнитивные диаграммы классов

Эти диаграммы отражают сходство/различие классов. Мы получаем их в режимах 4.2.2.1 и 4.2.2.2.

Отметим также, что на когнитивной диаграмме, приведенной на рисунке 23, показаны количественные оценки сходства/различия показателей. Важно, что эти результаты сравнения получены с применением системно-когнитивной модели, созданной непосредственно на основе эмпирических данных, а не как традиционно делается на основе экспертных оценок неформализуемым путем на основе опыта, интуиции и профессиональной компетенции.

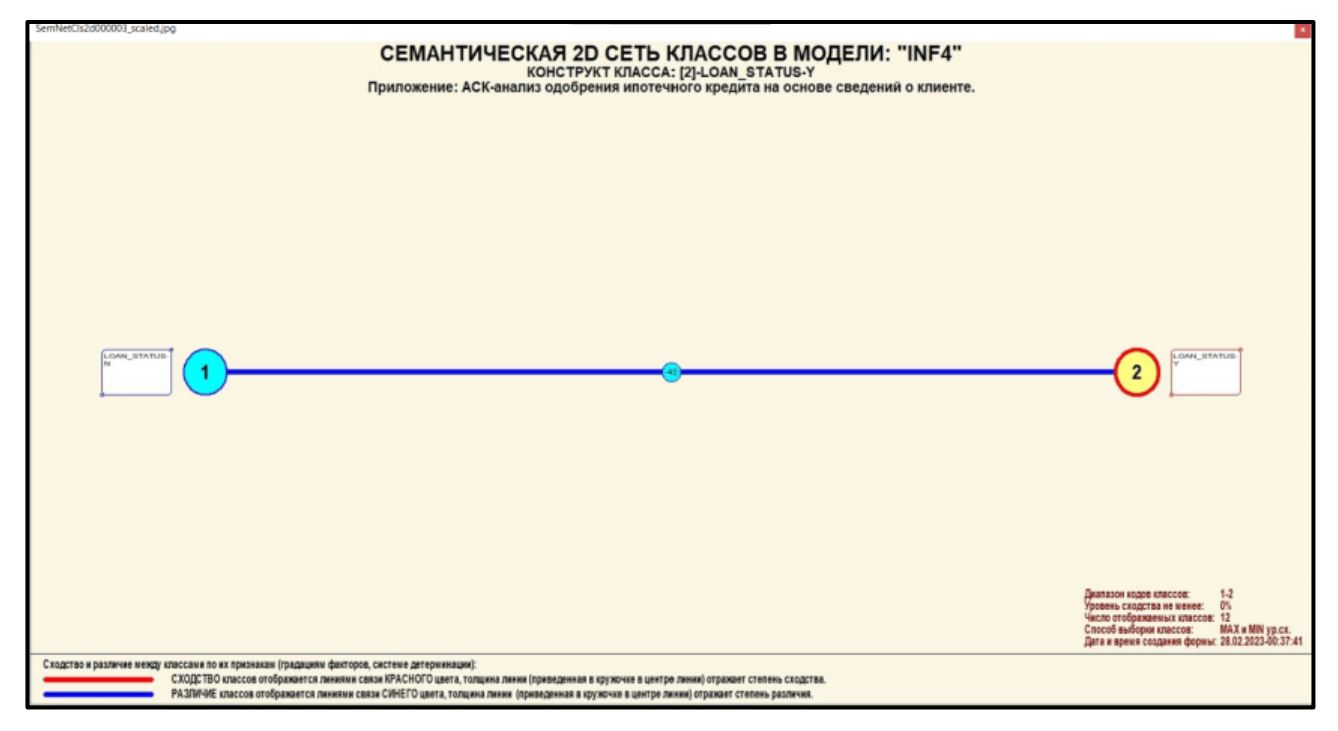

Рисунок 23 – Когнитивная диаграмма классов

### <span id="page-23-0"></span>**2.3.2 Когнитивные диаграммы значений факторов**

Подобные диаграммы отражают зависимость параметров. Эти диаграммы мы получаем в режимах 4.3.2.1 и 4.3.2.2 (рисунок 26).

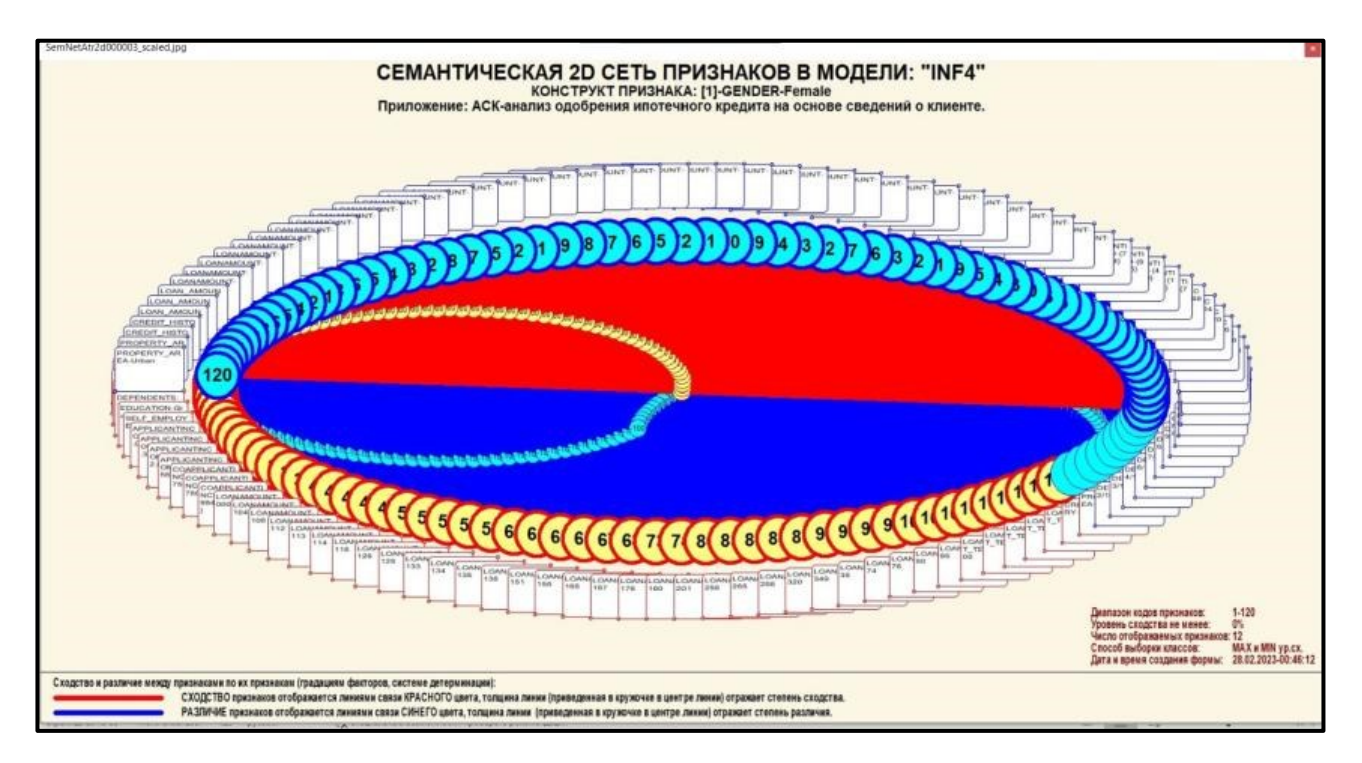

Рисунок 26 – График изменения межкластерных расстояний

# <span id="page-24-0"></span>**2.3.3 Агломеративная когнитивная кластеризация значений факторов**

На рисунках 27-28 приведена агломеративная дендрограмма когнитивной кластеризации значений факторов и график изменения межкластерных расстояний, полученные на основе той же матрицы сходства признаков по их смыслу, что и в когнитивных диаграммах.

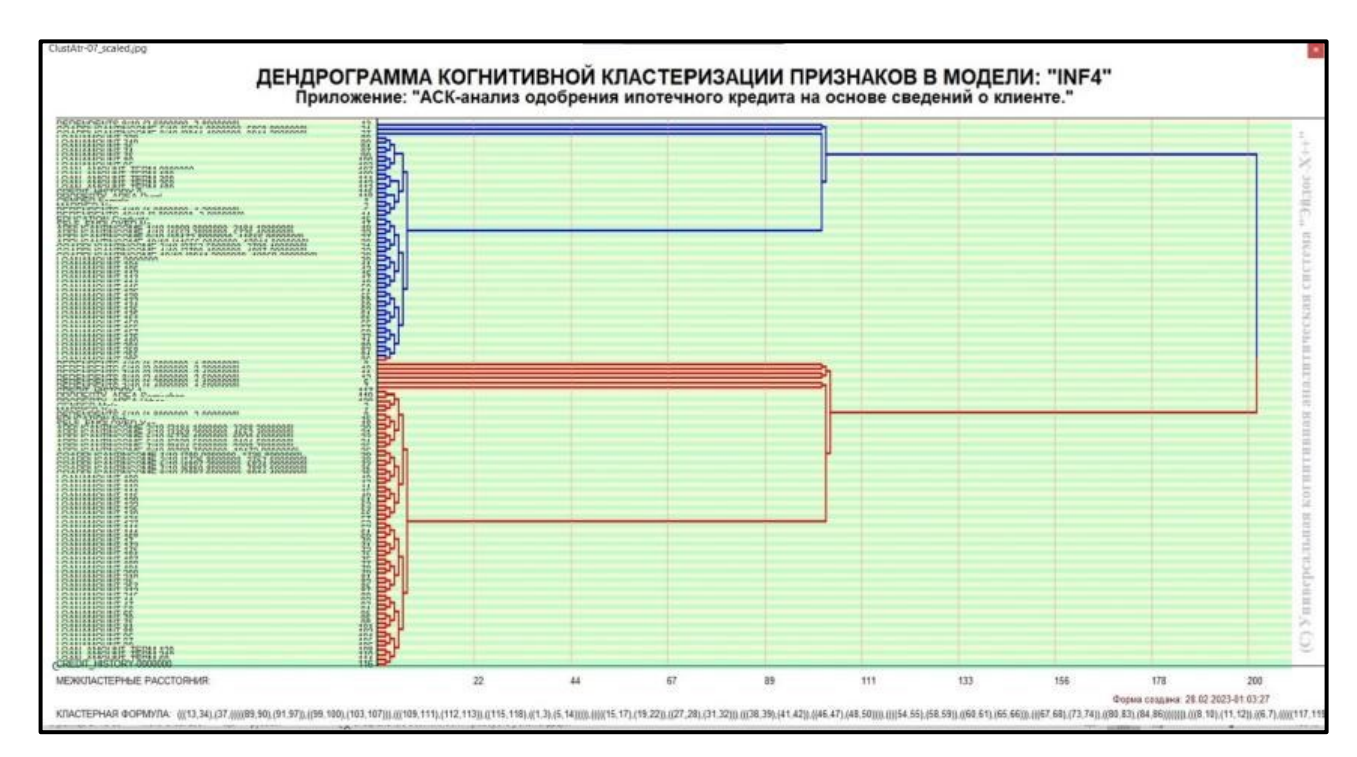

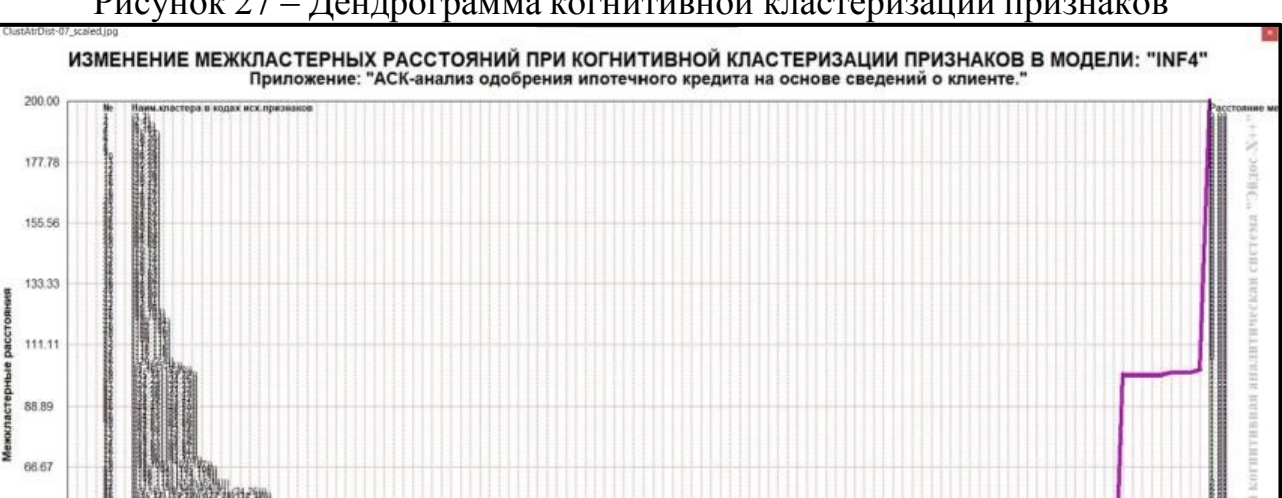

Рисунок 27 – Дендрограмма когнитивной кластеризации признаков

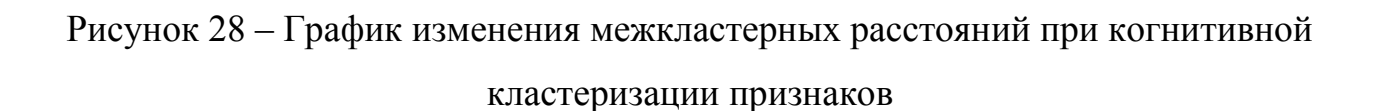

Номера кластеров<br>17) (19.22) (17, 27) (17, 32) (17, 32) (17, 32) (18, 47) (48, 47)

0304050607080919191219141615171819

.<br>Інш. 28.02.2023-01.03:55<br>|IIIIIII.(IIII.10).(11.12||.(III.7).(IIII17

.<br>-<br>66)), ({{57,68}, (73,74)), ({03,83}, ({64,86))

44.44

22.22

 $0.00$ 

Из дендрограммы мы видим, что все значения факторов образуют 2 четко выраженных кластера, объединенных в полюса конструкта (показаны синими и красным цветами). Хорошо видна группировка признаков по их смыслу.

### <span id="page-26-0"></span>**2.3.4 Нелокальные нейроны и нелокальные нейронные сети**

На рисунке 29 приведён пример нелокального нейрона, а на рисунке 30 – фрагмент одного слоя нелокальной нейронной сети, отражающий 87% наиболее значимых синапсических связей.

В приведенном фрагменте слоя нейронной сети нейроны соответствуют уровню заработной платы, а рецепторы – параметрам, влияющим на ее размер. Нейроны расположены слева направо в порядке убывания силы детерминации, т.е. слева находятся результаты, наиболее жестко обусловленные обуславливающими их значениями факторами, а справа – менее жестко обусловленные.

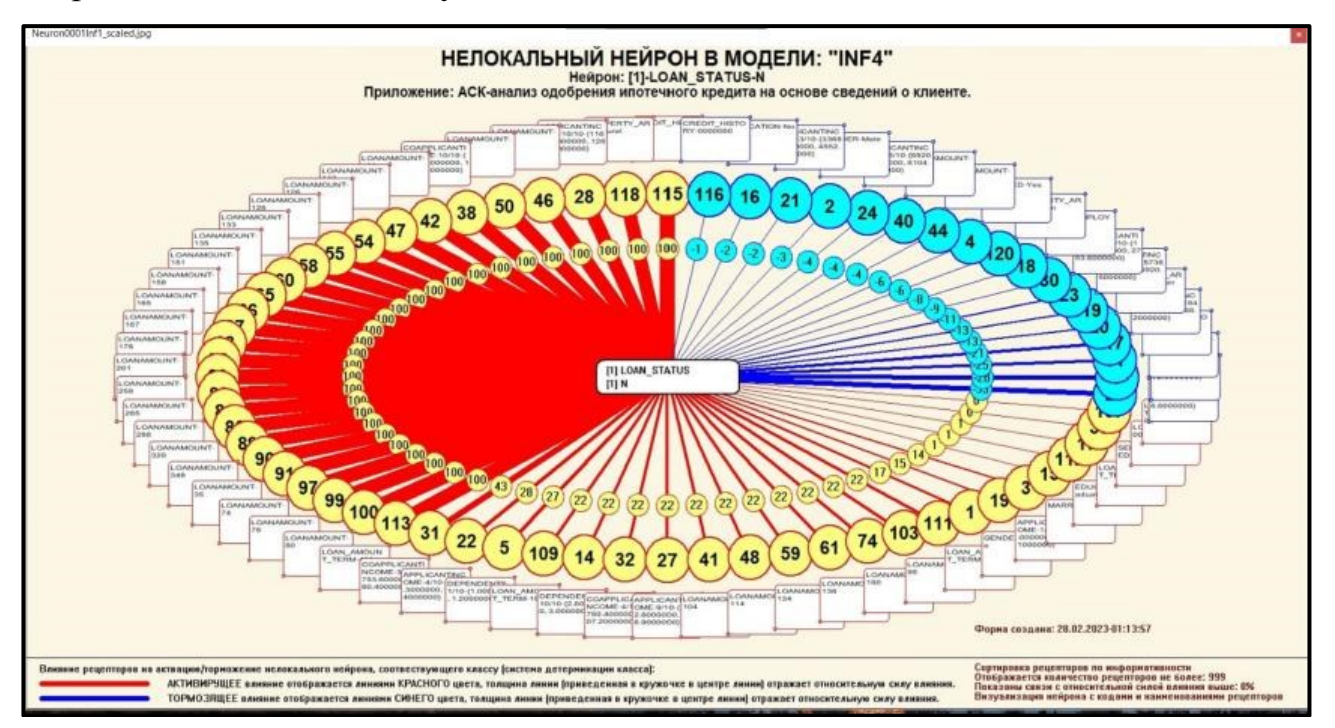

Рисунок 29 – Пример нелокального нейрона

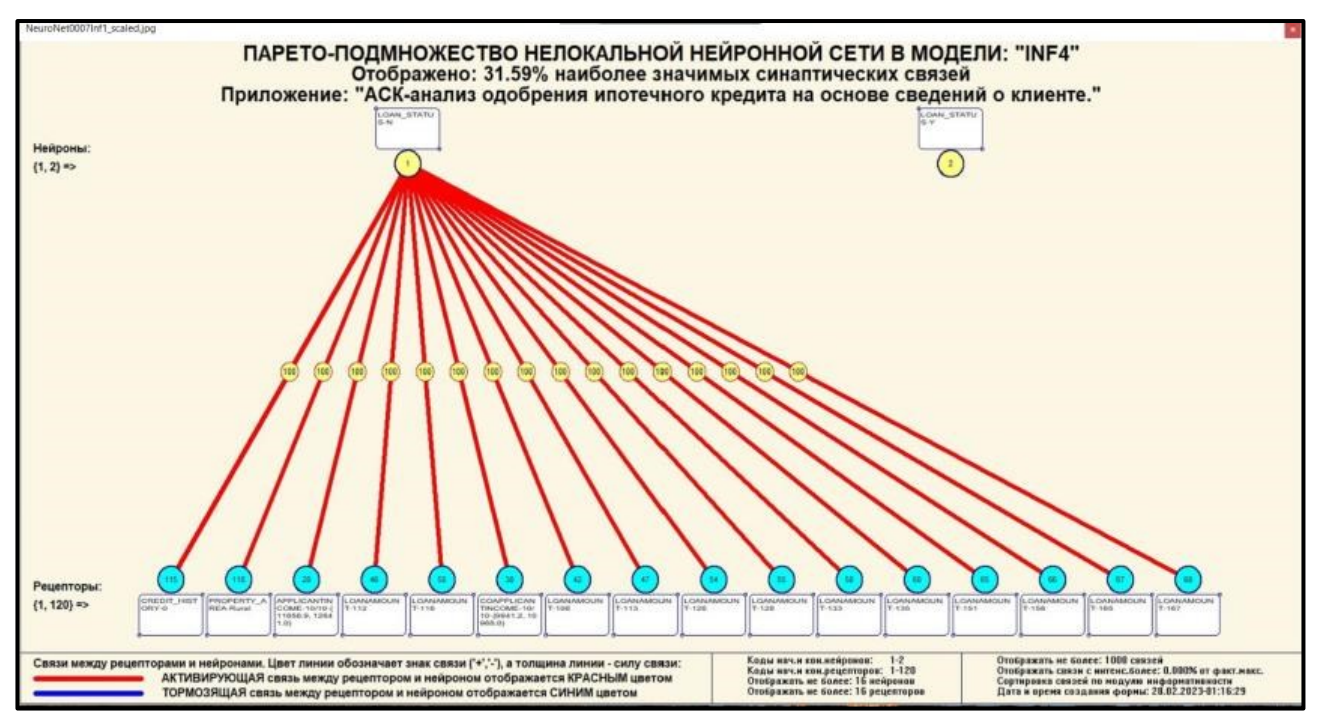

Рисунок 30 – Один слой нелокальной нейронной сети

### <span id="page-27-0"></span>**2.3.5 3D-интегральные когнитивные карты**

На рисунке 31 приведен фрагмент 3D-интегральной когнитивнойкарты, отражающий фрагмент СК-модели INF4.

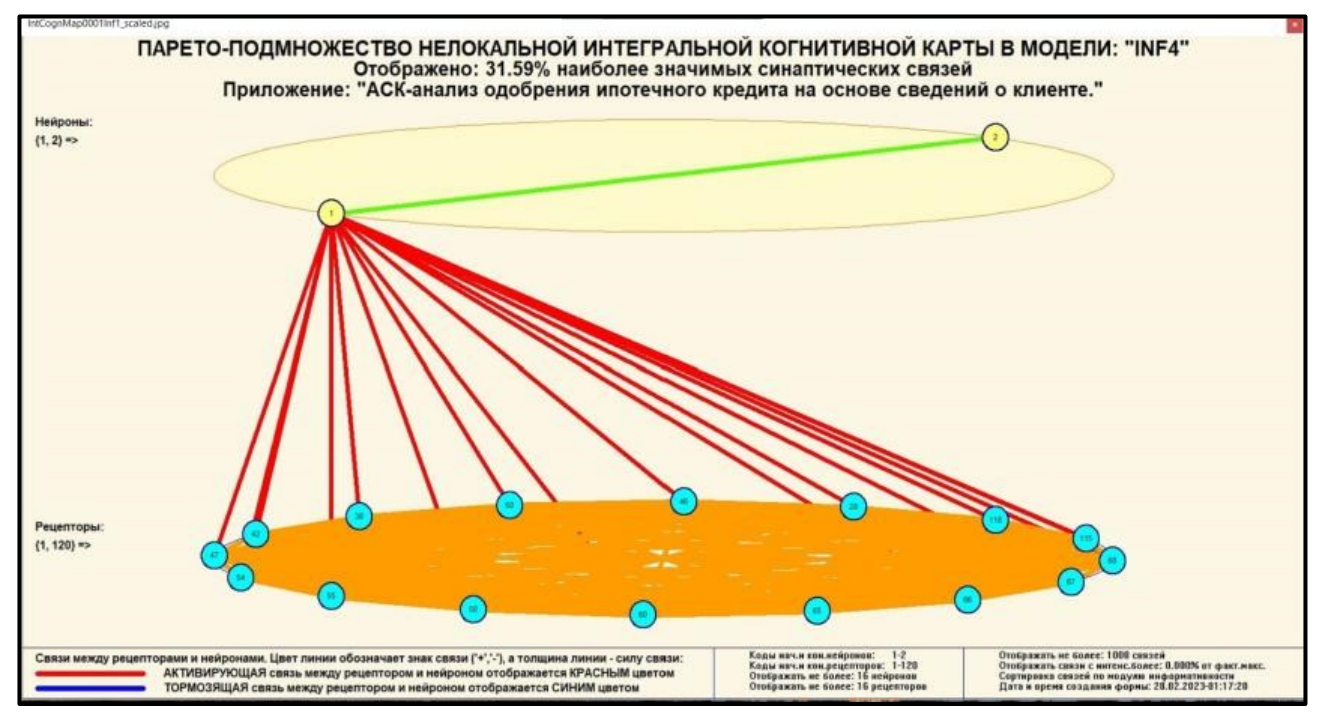

Рисунок 31 – 3D-интегральная когнитивная карта

### <span id="page-28-0"></span>**2.3.6 Когнитивные функции**

Такие диаграммы отражают то, как влияют градации различных факторов напрогноз. Эти диаграммы мы получаем в режиме 4.5 «Визуализация когнитивных функций» и некоторые из них представлены нарисунках 32.

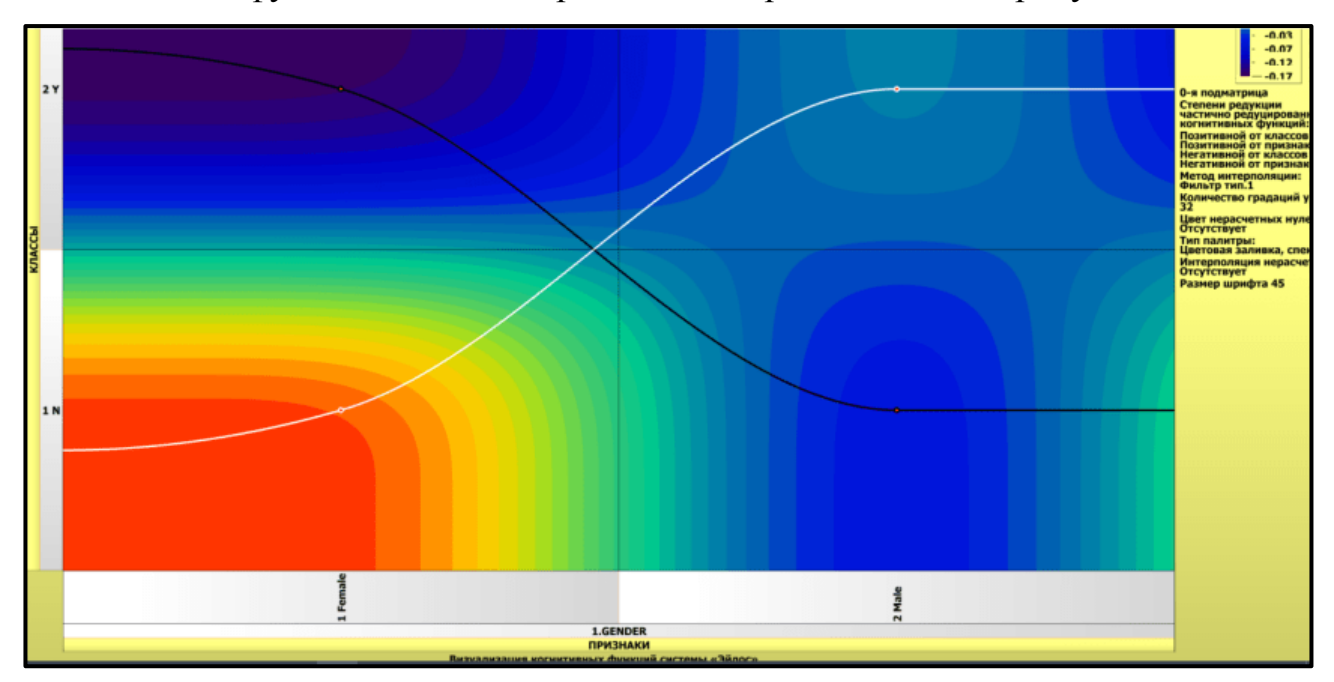

Рисунок 32 – Пример визуализации когнитивной функции по признаку 1 Female и 2 Male

Зависимости между значениями параметров внешнего мира и показателями заработной платы в основном имеют довольно сложный характер, в чем можно наглядно убедиться из приведенных когнитивных функций.

#### <span id="page-29-0"></span>ЗАКЛЮЧЕНИЕ

Цель работы достигнута, поставленная проблема решена, что показывает анализ результатов численного эксперимента предложенных и реализованных в  $\langle \angle Aidos-X \rangle$ , системе решение поставленных задач является вполне эффективным.

При помощи системы «Aidos-X» результатом реализованной работы являются созданные статистические и системно-когнитивные модели, в которых на основе эмпирических данных были сформированы обобщенные образы классов, показывающие предполагаемый уровень заработной платы, и на основе этого, были достигнуты такие задачи, как идентификация, классификация и исследование моделируемой предметной области путем исследования ее модели.

### <span id="page-30-0"></span>**СПИСОК ИСПОЛЬЗУЕМЫХ ИСТОЧНИКОВ**

1. Луценко Е.В. Развитый алгоритм принятия решений в интеллектуальных системах управления на основе АСК-анализа и системы

«Эйдос» / Е.В. Луценко, Е.К. Печурина, А.Э. Сергеев // Политематический сетевой электронный научный журнал Кубанского государственного аграрного университета (Научный журнал КубГАУ) [Электронный ресурс]. –Краснодар: КубГАУ, 2020. – №06(160). С. 95 – 114. – IDA [article ID]: 1602006009. – Режим доступа: [http://ej.kubagro.ru/2020/06/pdf/09.pdf,](http://ej.kubagro.ru/2020/06/pdf/09.pdf) 1,25 у.п.л.

2. Луценко Е.В. Количественный автоматизированный SWOT- и PEST-анализ средствами АСК-анализа и интеллектуальной системы «Эйдос-Х++» / Е.В. Луценко // Политематический сетевой электронный научный журнал Кубанского государственного аграрного университета (Научный журнал КубГАУ) [Электронный ресурс]. – Краснодар: КубГАУ, 2014. –

№07(101). С. 1367 – 1409. – IDA [article ID]: 1011407090. – Режим доступа: [http://ej.kubagro.ru/2014/07/pdf/90.pdf,](http://ej.kubagro.ru/2014/07/pdf/90.pdf) 2,688 у.п.л.

3. Луценко Е.В., Подсистема агломеративной когнитивной кластеризации классов системы «Эйдос» ("Эйдос-кластер"). Пат. № 2012610135 РФ. Заяв. № 2011617962 РФ 26.10.2011. Опубл. От

10.01.2012. – Режим доступа: [http://lc.kubagro.ru/aidos/2012610135.jpg,](http://lc.kubagro.ru/aidos/2012610135.jpg) 3,125 у.п.л.

4. Луценко Е.В. Метод когнитивной кластеризации или кластеризация на основе знаний (кластеризация в системно-когнитивном анализе и интеллектуальной системе

«Эйдос») / Е.В. Луценко, В.Е. Коржаков // Политематический сетевой электронный научный журнал Кубанского государственного аграрного университета (Научный журнал КубГАУ) [Электронный ресурс]. –Краснодар: КубГАУ, 2011. – №07(071). С. 528 – 576. – Шифр

Информрегистра: 0421100012\0253, IDA [article ID]: 0711107040. – Режим доступа: [http://ej.kubagro.ru/2011/07/pdf/40.pdf,](http://ej.kubagro.ru/2011/07/pdf/40.pdf) 3,062 у.п.л.

5. Луценко Е.В. Инвариантное относительно объемов данных нечеткое мультиклассовое обобщение F-меры достоверности моделей Ван Ризбергена в АСК- анализе и системе «Эйдос» / Е.В. Луценко // Политематический сетевой электронный научный журнал Кубанского государственного аграрного университета (Научный журнал КубГАУ) [Электронный ресурс]. – Краснодар: КубГАУ, 2017. – №02(126). С. 1 – 32. – IDA [article ID]: 1261702001. – Режим доступа: [http://ej.kubagro.ru/2017/02/pdf/01.pdf,](http://ej.kubagro.ru/2017/02/pdf/01.pdf) 2 у.п.л.

6. Луценко Е.В. Метризация измерительных шкал различных типов и совместная сопоставимая количественная обработка разнородных факторов в системно-когнитивном анализе и системе «Эйдос» / Е.В. Луценко // Политематический сетевой электронный научный журнал Кубанского государственного аграрного университета (Научный журнал

КубГАУ) [Электронный ресурс]. – Краснодар: КубГАУ, 2013. –

№08(092). С. 859 – 883. – IDA [article ID]: 0921308058. – Режим доступа: [http://ej.kubagro.ru/2013/08/pdf/58.pdf,](http://ej.kubagro.ru/2013/08/pdf/58.pdf) 1,562 у.п.л.

7. Луценко Е.В. Системная теория информации и нелокальные интерпретируемые нейронные сети прямого счета / Е.В. Луценко // Политематический сетевой электронный научный журнал Кубанского государственного аграрного университета (Научный журнал КубГАУ) [Электронный ресурс]. – Краснодар: КубГАУ, 2003. – №01(001). С. 79 – 91. – IDA [article ID]: 0010301011. – Режим доступа: [http://ej.kubagro.ru/2003/01/pdf/11.pdf,](http://ej.kubagro.ru/2003/01/pdf/11.pdf) 0,812 у.п.л.

8. Луценко Е.В. Метод визуализации когнитивных функций – новый инструмент исследования эмпирических данных большой размерности / Е.В. Луценко, А.П. Трунев, Д.К. Бандык // Политематический сетевой электронный научный журнал Кубанского государственного

аграрного университета (Научный журнал КубГАУ) [Электронный ресурс]. –Краснодар: КубГАУ, 2011. – №03(067). С. 240 – 282. – Шифр

Информрегистра: 0421100012\0077, IDA [article ID]: 0671103018. – Режим доступа: [http://ej.kubagro.ru/2011/03/pdf/18.pdf,](http://ej.kubagro.ru/2011/03/pdf/18.pdf) 2,688 у.п.л.

9. Луценко Е.В. Сценарный АСК-анализ как метод разработки на основе эмпирических данных базисных функций и весовых коэффициентов для разложения в ряд функции состояния объекта или ситуации по теореме А.Н.Колмогорова (1957) / Е.В. Луценко // Политематический сетевой электронный научный журнал Кубанского государственного аграрного университета (Научный журнал КубГАУ) [Электронный ресурс]. –Краснодар: КубГАУ, 2020. – №07(161). С. 76 – 120. – IDA [article ID]: 1612007009. – Режим доступа: [http://ej.kubagro.ru/2020/07/pdf/09.pdf,](http://ej.kubagro.ru/2020/07/pdf/09.pdf) 2,812 у.п.л.

10. Луценко Е.В. Детальный численный пример сценарного Автоматизированного системно-когнитивного анализа в интеллектуальной системе "Эйдос" / Е.В. Луценко // Политематический сетевой электронный научный журнал Кубанского государственного аграрного университета (Научный журнал КубГАУ) [Электронный ресурс]. – Краснодар: КубГАУ, 2020. – №08(162). С. 273 – 355. – IDA [article ID]: 1622008020. – Режим доступа: [http://ej.kubagro.ru/2020/08/pdf/20.pdf,](http://ej.kubagro.ru/2020/08/pdf/20.pdf) 5,188 у.п.л.